## **" استخدام بعض تطبيقات الهاتف الرقمية كمدخل إلثراء مقرر الخزف لطالب التربية الفنية"**

**' The use of some digital phone applications as an input to enrich the ceramics course for art .education students'**

> **إعداد قاسم محمد ربيع محمد عبد الرازق مدرس الخزف بقسم التعبير المجسم كلية التربية الفنية جامعة المنيا**

> > **2022م**

#### **ملخص البحث :**

نتيجة لتطور الصناعة الرقمية والتي قدمت افاق جديدة للخزاف في الانطلاق والإبداع من خالل البرمجيات الرقمية التي احدثت مفردات جديدة تتناسب مع هذا العصر، وتستطيع دمج كل عناصر العمل الفني وتحويلها إلي رؤية فنية سهلة التشكيل لتتبع مبادئ واحدة وفكر فنان مستعينًا بها كوسيلة مساعدة في إضافة صياغات فنية جديدة. ومن هذا المنطلق تعد تطبيقات الهاتف الرقمية من أكثر التقنيات التي تعتبر انطالقة فكرية حديثة يمكن االستعانة بها في مجال الخزف؛ وذلك لسهولة استخدامها ولما تحتويه من خصائص وقدرات هائلة في تنفيذ العديد من التصميمات المختلفة في اسرع وقت ممكن وبدقة كبيرة و بصيغ فنية وجمالية مختلفة ومتعددة، ويهدف بها البحث إلي تمكين طالب التربية الفنية من التعرف على كيفية استخدامها في الخزف ورفع مستوي ادائهم المهارى، وتمهيدًا لذلك تم اختيار عينة من طلاب الفرقة الخامسة بكلية التربية الفنية بجامعة المنيا وتم تطبيق البرنامج عليهم وهم طالب المجموعة التجريبية وعددهم )15(، وعينة آخري تدرس بالطريقة التقليدية وهم طالب المجموعة الضابطة وعددهم )15(، وبعد االنتهاء من تطبيق تجربة البحث والتي استغرقت لقاءين تم عرض أعمال الطالب على لجنة من األساتذة المحكمين لتحكيمها، ثم بعد ذلك تم تحليلها إحصائيا واستخراج النتائج التالية وهي وجود فروق دالة إحصائيًا بين متوسط درجات المجموعة الضابطة والمجموعة التجريبية في مهارات تصميم وتنفيذ الشكل الخزفي ببنودة الخمس لصالح المجموعة التجريبية.

> الكلمات المفتاحية: تطبيقات الهاتف- الهاتف المحمول- إثراء - الخزف الرقمي - مقرر الخزف.

#### **Abstract**

 As a result of the development of the digital industry, which provided new horizons for the potter in the launch and creativity through digital software that created new vocabulary that fits this era, and can integrate all the elements of the artwork and turn it into an artistic vision that is easy to form to follow one principles and an artist's thought using it as an aid in adding artistic formulations New. From this point of view, digital phone applications are considered one of the most modern technologies that can be used in the field of ceramics; this is because of its ease of use and because of its enormous characteristics and capabilities in implementing many different designs as quickly as possible and with great accuracy and in different and multiple artistic and aesthetic formulas. And the research aims to enable art education students to identify how to use it in ceramics and raise their level of skill performance. In preparation for that, a sample of the fifth year students was at the faculty of Art Education at Minia university was selected and the program was applied to them, they are the students of the experimental group and their number (15), and another sample taught in the traditional way, and they are the students of the control group and numbered (15). After completing the application of the research experiment, which lasted for two meetings, the students presented to committee of the professor of arbitrators for judgement, then it was analyzed statistically and the following results were extracted, which are the presence of statistically significant differences between the average scores of the control group and the experimental group in the skills of designing and implementing the ceramic figure in five items in favor of the experimental group.

#### key words:

Mobile applications - mobile phone - enrich - digital ceramics - ceramics course.

#### **المقدمة ومشكلة البحث :**

 في ظل التطور والتقدم التكنولوجي الذي يشهده العالم اليوم أصبح العالم قريه صغيرة يمكن إيصال المعلومات إلية بسرعه هائلة من خالل توظيف الشبكة العنكبوتية في انشاء بيئات مختلفة ذات تطورات غير مسبوقة تساعد في نقل الخبرات وتبادل اآلراء والمعلومات ومرتبطة بشتي مجاالت الحياة و منها مجال الفنون التشكيلية من حيث نقل الخبرات الفنية والتطورات التقنية التي أدت إلي ظهور ما يسمي بالفن الرقمي الذي يعتمد على الحاسوب كوسيلة تساعد الفنان في التعامل مع تقنيات رقمية مرتبطة ببرمجيات تنتج العمل الفني .

 والتطورات الرقمية العالمية حملت معها بدايات االنتقال إلي عصر حضاري جديد من خلال التحول الهائل لتقنية الاتصالات، كما وجدت في الفنون الرقمية مجالا خصبًا في تطوير األفاق اإلنتاجية الفنية التي تؤسس لتطبيقات برمجية قادرة على حيازة أدوات متقدمة في إنتاج اعمال تصميمية تجريبية ذات خصائص فنية وتقنية متميزة، وبجودة عالية، وتكلفة قليلة من خلال تحويل الصورة والأصوات إلى بيانات رقمية يمكن تخزينها، ومعالجتها، وتداولها، وتسويقها مع توظيف مؤثرات بصرية فتحت المجال للخيال والتشويق لثقافة الصورة، ولعل استخدام البرمجيات التطبيقية، وبرامج الفوتوشوب، والكوريل، وغيرها التي تسطيع معالجة الصورة الرقمية تضعنا أمام عالم واسع من اإلزاحات المكانية، والحذف، واإلضافة التي تتجاوز حدود الترفيه والدهشة إلي أهداف تدخل في حسابات األيديولوجيات تحدث مرونة عالية في التشكيل البصري كتناول العديد من المفردات ذات التفاصيل الدقيقة ضمن رؤية خيالية للفنان الرقمي. إذ أن لغة التشكيل الرقمي أصبحت وسيلة انصال وفهم مشترك للرقي بالذوق الجمالي، والوعي اإلنساني، وصياغتها وفق رؤية الفنان الرقمي، وهي قريبة من إحساس ووجدان الفنان التي من خاللها ال يترك البرمجيات الرقمية تتحكم بعواطفه ومشاعرة بل طوعها لخدمة رؤية ذاتية لها هوية فنية مميزة ضمن مخيلة حرة ال مقيدة لقوالب محددة معتمدة الوعي المعرفي والموهبة الفنية في إيصال رسالتها الثقافية التي تتألف من جوانب متعددة في مجال المعتقدات واألعراف االجتماعية والثقافية التي يتم تجسيدها من خالل الرموز، والمعاني، والدالالت في **)1 (** عصر يشهد تطورات وتحوالت في نمطه اإلجتماعي والثقافي.

 ولم يعد الحاسوب فقط أحد إنجازات التطور التكنولوجي الذى يشهده العالم بل نالت أجهزة المهاتف المحمول جزءًا كبير من هذا النطور فبدلًا من كونة أداه تواصل بين البشر أصبح أداة تحتوي على العديد من البرمجيات المختلفة التي تساعد المستخدم في إنجاز المهام المختلفة

1

**<sup>)</sup> 1(- مشتاق عبد المطلب الحكيم،)2019(: "الفن الرقمي رؤية ذاتية جديده في انتاج مخططات تصميمية تجريبية لفن الجداريات: برنامج ) Corel Draw ) إنموذجاً "، مج،11ع ،39 بحث منشور، كلية اآلداب ،جامعة الكوفة ، ص ،289 .290**

**" استخدام بعض تطبيقات الهاتف الرقمية كمدخل إلثراء مقرر الخزف لطالب التربية الفنية"**

كتصميم الرسومات، وإجراء البحوث باتصالها بالشبكة العنكبونية، وإنشاء المستندات ، وغيرها من الأمور الآخرى من خلال هذه التطبيقات.

 ويعد الخزف من أقدم الفنون التشكيلية التي كانت بدايتها صناعة بسيطة مرتبطة بمستلزمات اإلنسان في حياته اليومية إلي أن أصبحت في تقدم مستمر على مر العصور كصناعات فنية تأثرت بظهور التكنولوجيا الحديثة المرتبطة بالصناعة الرقمية التي قدمت أفاق جديدة أمام الخزاف للإنطلاق والإبداع مستعينًا باحدث برمجيات التطبيقات الرقمية لإيجاد مفردات جديدة تتناسب مع هذا العصر تستطيع دمج كل عناصر العمل الفني، وتحويلها إلي رؤية فنية سهلة التشكيل بها من العالقات القوية بين مكونات العمل لتولد تجمعات متناغمة تبرزها الخطوط المرنة والسهلة لتجعل بها من الكتل المختلفة محددًا كثافتها، وحجمها كأنها مصممة من قبل العديد من الخزافين إلا أنها نتبع مبادئ واحدة، وفكر فنان واحد مستعينًا بهذه البرمجة الرقمية كوسيلة في تنفيذ عملة.

#### **مشكلة البحث:**

 تعتبر تطبيقات الهاتف المحمول الرقمية أحد إنجازات العصر الحديث فهي من أكثر وسائل التكنولوجيا الجاذبة لتعلم الطالب؛ وذلك لسهولة استخدامها واحتوائها على خصائص وقدرات هائلة في تنفيذ العديد من التصميمات المختلفة في أسرع وقت ممكن، وبدقة كبيرة في تكوين الصور، وتعديلها، ورسمها بصيغ مختلفة ومتعددة: من خالل استعمال أقنعة، أو إنشاء تراكيب للصور، والقطع، والحذف، والاضافة، وتوزيع الاشكال داخل الصور، وإضافة حواشي وإطارات، ووضع الملصقات، وكتابة النصوص، وإدارة الصور ، وتعديل الألوان، ونتقيح الصور ، ومن هنا لاحظ الباحث أنه يمكن الإفادة من هذا التطور الملحوظ في تلك الأجهزة من خلال اإلستفادة من تطبيقات الهواتف المحمولة كوسيلة مساعدة في مجال تدريس الخزف، وذلك بعد مشاهدة العديد من طالب الفرقة الخامسة لطالب التربية الفنية ال يستطيعون رسم بورتريه بكامل الملامح على بلاطة خزفية وفي أقل وقت ممكن دون إهداراً في الخامات والوقت؛ ومن بين هذه التطبيقات التي الحظ الباحث أنه يمكن اإلفادة منها وهي تطبيق )Picsart)، وتطبيق (Toonita) اللذان يستطيعان تتفيذ التصميم ومعالجته وإخراجه في وقتٌ قياسي مدته ساعة دون معاناة، وذلك لتنفيذه على بالطة خزفية، ولكي يثري مقرر الخزف.

**تتحدد مشكلة هذا البحث في السؤال الرئيس التالي: هل يمكن اإلستفادة من بعض تطبيقات المحمول الرقمية في إثراء مقرر الخزف لطالب التربية الفنية ؟** ويتفرع من هذا التساؤل الرئيس مجموعة تساؤالت فرعية وهي: -1 ماهي التطبيقات الرقمية المستخدمة ؟ -2 كيف يمكن االستفادة من بعض التطبيقات الرقمية في إثراء مقرر الخزف لطالب التربية الفنية ؟ **أهداف البحث:** يهدف البحث إلى : - تمكين الطالب من التعرف على تطبيقات الهاتف الرقمية. – رفع مستوى الأداء المهارى لطلاب التربية الفنية في مجال الخزف. - إثراء مقرر الخزف باستخدام بعض تطبيقات الهاتف الرقمية. **أهمية البحث:** - القاء الضوء على التطبيقات الرقمية التي يمكن اإلفادة منها في مجال الخزف. - إيجاد مدخال جديدا إلثراء مقرر الخزف لطالب التربية الفنية من خالل الدمج بين الخزف والفن الرقمي. - تحقيق صياغات تشكيلية في تصميم الشكل الخزفي من خالل تطبيقات الهاتف المحمول. **فر و ض البحث:** في ضوء تساؤالت البحث يفترض البحث ما يلي. - يوجد فرق دال إحصائيا بين متوسطي درجات طالب المجموعتين التجريبية و الضابطة في اختبار الأداء الفني في نتفيذ العمل بمهاراته الفرعية (التصميم، والجوانب التقنية، والقيم الجمالية والتشكيلية) كلٍّ علي حدة لصالح المجموعة التجريبية". - يمكن إثراء مقرر الخزف لطالب التربية الفنية بإستخدام تطبيقات الهاتف المحمول .

**حدود البحث: الحدود الموضوعية:** -1 إستخدام تطبيقات الهاتف المحمول وهم تطبيق )Picsart) ، وتطبيق ) Toonita). -2 األشكال المستخدمة البورترية باإلضافة إلي األشكال الهندسية مثل )المربع – المثلث- الدائرة – المستطيلات) . -3الخامات واألدوات: بالطة خزفية،ألوان )glaze Over)، فرش تلوين، التليفون المحمول. **الحدود المكانية** : كلية التربية الفنية – جامعة المنيا. **الحدود الزمانية** 2021: / 2022م الفصل الدراسي الثاني. **الحدود البشرية**: عينة تم اختيارها من طالب الفرقة الخامسة بكلية التربية الفنية – جامعة المنيا بلغ حجم العينة ) 30 ( طالباً وطالبة، وتم تقسيمهم بطريقه عشوائية إلي مجموعتان متساويتين ضابطه وتجريبية، حيث بلغ عدد طالب المجموعة الضابطة )15( طالباً وطالبة، وعدد طالب المجموعة التجريبية ( ١٥ ) طالباً وطالبة، واستغرق زمن تطبيق التجرية البحثية (٣) مقابلات بواقع(٣) ساعات في المقابلة الواحدة. - جعل طالب المجموعة األولي ) المجموعة التجريبية(، والتي طبق عليها برامج المحمول الرقمية في تصميم الشكل وتنفيذه. – جعل طلاب المجموعة الثانية ( المجموعة الضابطة)، والتي طبق عليها الطريقة التقليدية في تصميم الشكل وتنفيذه في الفترة الزمنية نفسها التي تلقت المجموعة التجريبية فيها البرنامج. وتم اختيار عينة البحث وذلك في ضوء الأسباب التالية: - معرفتهم باستخدام المحمول. – إعداد الطلاب إعدادا جيدا في من خلال توظيف التكنولوجيا في التصميم على الشكل الخزفي، وتتشيط قدرتهم الابتكارية حتى يكونوا قادرين على التفوق في سوق العمل. - لم يتعرضوا لتوظيف تطبيقات المحمول الرقمية في السنوات السابقة. - تكافؤ المجموعتان في المستوى العقلي واإلجتماعي.

**مصطلحات البحث:**

**الهاتف المحمول )phone Mobile):** هو أداة اتصال السلكية تعمل خالل شبكة من أبراج البث موزعة لتغطي مساحة معينة، ثم تترابط عبر خطوط ثابتة أو أقمار صناعية، و مع تطور هذه الأجهزة أصبحت أكثر من مجرد وسيلة إتصال صوتي فهي مثل الحاسوب المحمول، يسجل المواعيد ويستقبل البريد الصوتي و يتصفح الشبكة والتصوير، كما أصبحت أحد وسائل اإلعالن، وتبادل البيانات لتسع فئات أكثر من المجتمع، وتوسعت الهواتف النقالة في مناطق **)1(** نائية.

**تعريف الهاتف المحمول اجرائيًا: هو جهاز محمول يعمل كوسيلة إتصال بالأخرين وإرسال**  $\frac{1}{2}$ للرسائل النصية حيث يحتوي على لوحة مفاتيح تضم العديد من األرقام، والحروف، والرموز باإلضافة إلي العديد من البرامج، والتطبيقات المتصلة بشبكة االنترنت، والتي تفيد في إستخدام الوسائط المتعددة كالفيديو، والصور، والتي من خاللها يمكن توظيفها في مساعدة الطالب في تقديم المعلومات العلمية.

**تطبيقات الهاتف المحمول:** هو برنامج كمبيوتر مصمم ليعمل على الهواتف الذكية، وأجهزة الكمبيوتر اللوحي وغيرها من األجهزة النقالة. وهي الموجة الجديدة في استخدام الهواتف النقالة، فلم تعد الهواتف النقالة مجرد أجهزة لالتصاالت الهاتفية الصوتية فقط، بل تتعداها إلى تبادل رسائل الوسائط المتعددة كالصور، والفيديو، واستخدام البريد الإلكتروني، والانترنت. ونظرًا لإلمكانيات الهائلة في الهواتف الذكية أصبح باإلمكان استغالل هذه اإلمكانيات من قبل **.) 2(** تطبيقات متعددة تفيد المستخدم

**ا: ً تعريف تطبيقات الهاتف المحمول اج ارئي** هي مجموعه من البرمجيات المتوفرة في متصفح جوجل أو جوجل بالي سهلة التحميل تمكن الطالب من توظيفها لإلفادة منها في مجال الخزف لتنفيذ تصميمات رقمية لأعمال خزفية باحترافية عالية، وتعديلها بواسطة خصائصها كتصميم الصور ، وتعديلها بالإضافة، والحذف، وتخزينها واسترجاعها، ومشاركتها مع الآخرين .

**.** 

- **نقال من شبكة االنترنت بتاريخ /29 /10 2022م Ml8Vw/pw.u://2https -( 1)**
- **نقالً من شبكة اإلنترنت بتاريخ /29 /10 2022م [q4hHi/pw.u://2https](https://2u.pw/hHi4q)- [\(](https://2u.pw/hHi4q) 2)**

**الرقمية: ) Digitality)** : ترتبط بنظام الرقمنة، والتي تعني إسقاط الحواجز الفاصلة بين أنساق الرموز المختلفة من نصوص، و أصوات، و أنغام، وصور ثابتة، ومتحركة، وتحويل الأنساق إلى سلاسل رقمية قوامها الصفر الواحد حتى نتوائم مع نظام الأعداد الثنائي الذي هو أساس على الكمبيوتر فهي عملية تحويلية للأنساق العادية (التماثلية) إلي نظام أخر يمكن الجهاز سواء كان كمبيوتر او نظامًا معلوماتيًا من النعامل معه على أساس البرامج المعدة مسبقًا ثم يود الوسيط وهو الجهاز بإعادة عملية القراءة ليخرج النصوص من شكلها العادي نصًا **.) 1(** كان أو صورة أو غيره

**ا: ً تعريف الرقمية إج ارئي** هي عملية نقل وتحويل الصور التي تمت معالجتها إلي أرقام وتخزينها في ذاكرة جهاز المحمول حتي تمكنه من التعامل معها على أساس البرامج المعدة مسبقًا وهي: التطبيقات، ثم يخرجها الجهاز إلي صوره .

#### **منهج البحث:**

يتبع هذا البحث المنهج الوصفي والتحليلي؛ لتحليل وقراءة أعمال الطلاب (عينة البحث)، والمنهج شبه التجريبي حيث يقوم الباحث بإجراء تجربه طلابية لطلاب الفرقة الخامسة بكلية التربية الفنية – جامعة المنيا؛ لإلستفادة من بعض تطبيقات الهاتف المحمول في إثراء مقرر الخزف لطلاب التربية الفنية"، وذلك من خلال إطارين (نظري– تطبيقي).

#### **اإلطار النظري للبحث:**

المحور األول – الفن الرقمي وتاريخه. المحور الثاني – برمجيات الفن الرقمي. المحور الثالث- التكنولوجيا الرقمية وتأثيرها على الفنون التشكيلية . المحور الرابع - التقنيات الرقمية في الخزف . المحور الخامس- تطبيقات الهاتف المحمول) Android )الرقمية في الخزف.

-

**) 1(- حكيمة جاب هللا، فريدة بن عمروش )2021م(: "التكنولوجيا الرقمية : قراءة في المفاهيم وبعض االبعاد النظرية"، المجلة العلمية للتكنولوجيا وعلوم اإلعاقة ،المؤسسة العلمية للعلوم التربوية والتكنولوجية والتربية الخاصة، مجلد 3 العدد ،1 ص .122،123** المحور السادس- تطبيقات الهاتف المحمول) Android )المستخدمة في البحث. وفيما يلي تناول المحاور السابقة:

**المحور األول : الفن الرقمي وتاريخه:**

 فى ظل التطور السريع في العالم ؛ ظهرت الثورة التكنولوجية المعاصرة التي أثرت على كل مجاالت الحياه حيث استطاعت تلك التكنولوجيا أن تؤثر علي كل وسائل التقدم العلمي، واالختراعات بما قدمته من أدوات ومواد، و يعتبر الكمبيوتر أحد رموز التكنولوجيا التي تم استثمارها بشكل جيد فى تطوير كثير من جوانب الحياة العلمية والعملية، وفي ظل هذا التطور تاثرت الفنون التشكيلية؛ مما أدي الي دمج العلم بالفن وإدخال الكمبيوتر كاداة مساعدة  $\frac{1}{\epsilon}$ في مجال الفنون التشكيلية فخرج لنا ما يسمى الفن الرقمي (Digital Art) فالعمل الفني لا يرتبط فقط بالفرشاة واألدوات التقليدية بل تم اإلستعانة ببرامج الحاسوب التي تخدم الفن التشكيلي .

ويعتبر الفن الرقمي " Digital art " أحد الاتجاهات الحديثة فهو أحد مجالات الفنون التشكيلية التي تستخدم تقنية الكمبيوتر، والمؤثرات المتطورة. التي طورت شكل الفن فهي تفاعل بين رؤية الفنان والتقنية الرقمية على شاشة الكمبيوتر في محاولة إليجاد حلول مختلفة للصورة ليظهر مجال بصري جديد كإضافة لعملية اإلبداع الفني.

ويبدأ نشأة الفن الرقمي عند تطور العصور عندما أصبح الحاسب الألبي هو الأداة التي تميز هذا العصر حيث دعا العديد من الفنانين إلي إبداع أفاق جديدة في الفن فأصبح كوسيط عقلي، وكوسيلة يجمع بين الفن والتكنولوجيا مقدما العديد من الحلول التشكيلية المختلفة في المجال الفني بأساليب وطرق مختلفة ، ففي عام 1950م كان العديد من الفنانين يعملون على األجهزة الميكانيكية وأجهزة الكمبيوتر في أعمال رقمية وفي هذا العام تمكن الفنان البوسكي "Laposky Ben "من استخدام جهاز عاكس للذبذبات التي يحدثها الكمبيوتر حيث قام بتالعب بموجاتها االليكترونية التي ظهرت أمامه على شاشة الكمبيوتر، حيث كانت تلك الموجات تتحرك باستمرار وبشكل متموج ومتغير، وفي ذلك الوقت كان يسجل تلك الموجات بالتصوير الفوتوغرافي وكانت الصور أبيض و أسود، ولكن بعد ذلك استعمل الفنان الفلترات لينتج صور بألوان مدهشة، إما في أوائل عام 1960م كانت أجهزة الكمبيوتر متوفرة فقط في مختبرات

األبحاث، والجامعات، وكبري الشركات، وكانت أجهزة اإلخراج محدودة، ولكن أجهزة التخطيط أحد أهم الأجهزة فهو عبارة عن جهاز يحمل قلم، و فرشاة موصلة بالجهاز للتحكم في حركته، ومع ذلك كان الفنانين يقومون بعمل تجارب إبتكارية كما أن الطابعات في ذلك الوقت تعمل بضغط الحبر على الورق مثل طريقة الطباعة باإلله الكاتبة، و في عام 1980م شهدت التكنولوجيا تطورًا كبيرًا، واصبح استخدام الكمبيوتر على نطاق واسع في الحياة اليومية ، فتم استخدام الرسوم والمؤثرات الخاصة بالحاسب في البرامج التليفزيونية والسينما واأللعاب، ثم بعد ذلك ظهرت أجهزة أبل، ومايكروسوفت، وأجهزة الكمبيوتر الشخصية، وطابعات الحبر، ثم برامج الرسم المتحرك 3D والتي استخدمها الفنان )Senlson Kenneth )، وفي عام 1990م تمكن الفنانين والمصممين من دمج التكنولوجيا كأداة في الفن ومن هؤالء: الفنان التشكيلي ) Faure **) 1(** Walker )الذي عمل على دمج الكمبيوتر في أعماله الفنية كما في شكل )1(.

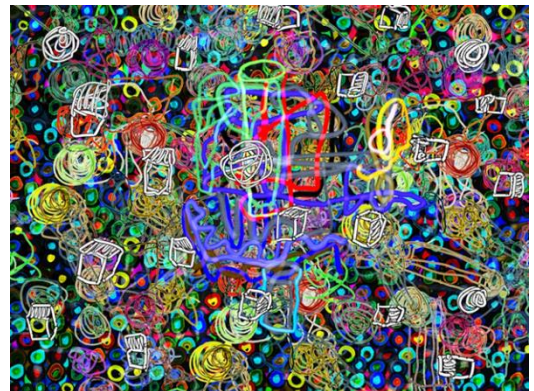

For the Bees: Night 2005 56 x 74 cms, archival Epson inkjet mounted )1( شكل

on aluminium **) 2(** .

 **http://search.mandumah.com/Record/1078227**

**بتاريخ2022/8/3م**

<sup>-</sup>**) 1(- الهام بنت عبدهللا اسعد)2019م(: " الفن الرقمي لإلرتقاء بالجانب االبتكاري في الفن التشكيلى"، بحث منشور، مركز البحوث والدراسات اإلسالمية ،مجلة الجامعة العراقية،الجامعة العراقية ، بنك المعرفة المصري،ع ،43ج،2ص.345:346 الرابط** 

[<sup>\(</sup>](https://www.jamesfaurewalker.com/digital_painting_gallery_2005_to_2009.html)2)-[https://www.jamesfaurewalker.com/digital\\_painting\\_gallery\\_2005\\_to\\_2009.html](https://www.jamesfaurewalker.com/digital_painting_gallery_2005_to_2009.html) **نقال من شبكة االنترنت**

**المحور الثاني- برمجيات الفن الرقمي:** -1 برمجيات الرسم الرقمي :(Paint Programs (يستخدمها الرسامون، والخطاطون لعمل لوحات فنية إبداعية يمتزج فيها الحس الإنساني بقدرات وإمكانيات الآلة الصماء ، ويتم الرسم باأليدي البشرية مع اإلستعانة ببعض األجهزة الملحقة بالحاسوب مثل لوحة المفاتيح، أو الفارة،

أو لوحة الرسم.

-2 برمجيات التصميم بمساعدة الحاسوب ( Design Aided Computer (ويستخدمها المهندسون، والمعماريون لتصاميمهم المعمارية، والهندسية، وذلك لزيادة اإلنتاجية، وتوفير الوقت، والجهد في عمل مثل هذه التصاميم، حيث كانت التصاميم التخطيطية المعمارية كانت ً تستغرق كثيرا من الوقت والسيما عند إجراء تعديالت على هذه التصاميم أو الرسوم كما يمكن إعادة الرسم مرة آخري، ولكن عند استعمال الحاسوب عمل هذه الرسوم التخطيطية مع تغيير التفاصيل حتي تقابل إحتياجات الشركة، واألفراد من دون أن يتطلب ذلك إعادة الرسم من جديد، ويعتبر التصميم بمساعدة الحاسوب من التطبيقات المنتشرة في عالم اليوم مثل: تصميم أجزاء السيارات أو الطائرات أو لوحات الدوائر الكهربائية أوالمباني واالنفاق بدرجة عالية من **( 1)** الدقة واإلتقان.

#### **المحور الثالث- التكنولوجيا الرقمية وتأثيرها على الفنون التشكيلية .**

 مع تقدم العصر وظهور التكنولوجيا بتطوراتها الهائلة أثرت في جميع المجاالت بما فيهم مجال الفنون التشكيلية التي ارتبطت إرتباطا وثيقًا بإدخال البيانات الرقمية ومعالجتها باستخدام الحاسب األلي، وتحويلها إلي إنتاجات فنية ساعدت الكثير من الفنانين التشكيلين في الإهتمام بالوسائل التكنولوجية، وتوظيفها لخدمه إنتاجهم الفني في البحث وإنشاء التصاميم،  $\frac{1}{2}$ والتي أعدت النبتة الأولى في ظهور نوع جديد من الفنون وهو: الفن الرقمي، والذي جذب

**)1( - احمد عبيد كاظم )2011م(:"الفن الرقمي"، مجلة ثقافتنا ، العدد ،9 ص ،23 وزارة الثقافة .**

-

الكثير من الباحثين والدارسين في مجال الفنون بالإهتمام به . وبشكلاً أكثر تفصيلاً نتعرف **)1(** على مراحل تطور الفنون التشكيلية في ظل التكنولوجيا الرقمية.

**-1 مرحلة جيل الرواد ) 1946 – 1986 (:**

تتضمن هذه المرحلة رواد فن التصوير الرقمي، وهم من العلماء والباحثين في مجال الحاسب اآللي، وكانت تجاربهم تتم داخل معامل البحوث، وفي بدايات الستينات كانت بداية ظهور الصورة النقطية ) Bitmap) ، والنوافذ )Windows)، وبداية التعامل المباشر من خلال الفأرة. كما جاء برنامج إيفان ساذرلاند ( Ivan Sutherland ) عن لوحة الرسوم، <sub>ل</sub>إمكانية رسم صورة على شاشة الحاسب الآلي، وتكبيرها وتصغيرها، ورسم خطوط وزوايا، وتخزين هذه الأعمال في وحدات تخزينية، كما قدم البرنامج مبادئ الرسم، والتصميم، والتجسيم، وفي عام 1965 تم افتتاح أول معرضين لفن التصوير من خالل الحاسب اآللي، في ألمانيا، و أمريكا، وكان العارضين من العلماء، أمثال: مايكل نول، بيال جوليز، جورج نيس، وفريدريك ناك. وقد اعتبروا رواد فن التصوير الرقمي ؛ ألن أعمالهم بمثابة البداية لفن الحاسب الآلي جرافيك ( Computer Graphic ) ويعني نقل البيانات، والمعلومات المصورة من وإلى جهاز الحاسب اآللي. أما في عام 1967 فقد قامت مجموعة من العلماء، والفنانين، والمهندسين في أمريكا بتكوين جماعة تجارب في الفن والتكنولوجيا، وكان هدف هذه الجماعة يكمن في محاولة الجمع بين الفن، والعلم، وقد شهدت فترة السبعينات بداية محاوالت للوصول لمحاكاة دقيقة للطبيعة ثلاثية الأبعاد بواسطة الحاسب الآلي، وتقديم ملامس طبيعية للسطوح المجسمة، وفي العام 1979 تم صنع الحاسب اآللي "أبل ماكينتوش"، وكان أول جهاز كمبيوتر خاص بالرسم والتصوير.

**-2 مرحلة لوحة األلوان الرقمية من عام ) 1986 – 1996(:**

**.** 

بدأت هذه المرحلة في عام ١٩٨٦ حيث استخدمت لوحة الألوان الرقمية لأول مرة أمام الجمهور في بريطانيا. وقام العديد من الفنانين باستخدام الفنون الرقمية في أعمالهم الفنية

**<sup>)1</sup> (- مسعودة بنت عالم جان ، قماش بن على حسين ال قماش )2022م(:" الفن الرقمي وصناعة حلي لترسيخ الهوية الوطنية :المجتمع السعودي"، المجلة العلمية لجامعة الملك فيصل - العلوم اإلنسانية واإلدارية، جامعة الملك فيصل،مجلد ،23 ع ،1 ص .99**

التشكيلية أمثال "أندي وار هول"، وفي العام 1988 أقيم ألول مرة معرض الفن والحاسب اآللي، وفي التسعينات ظهر أول صالون لفن التصوير الرقمي بأمريكا، وأصبح ملتقى لفناني الرقمية من جميع أنحاء العالم. وفي العام 1994 تم إنشاء متحف فنون الحاسب اآللي ) MOCA )ليعد بذلك أحد أكبر متاحف فن التصوير الرقمي على اإلنترنت. **-3 مرحلة الوسائط المتعددة من عام) 1996 – حتى اآلن(.**

ظهر التطور الكبير في مجاالت التكنولوجيا الرقمية، وتكنولوجيا الشبكات، ووسائل اإلتصاالت. وفي العام 1998 تم إنشاء متحف الفن الرقمي على شبكة المعلومات الدولية على يد )Iesr Wolfgang )، وتميز هذا المتحف بعرض أعمال الفنانين منذ عام 1956 حتى اآلن، واعتبرت فترة التسعينات بداية ازدهار للفن الرقمي على شبكة المعلومات الدولية )اإلنترنت( ، وأصبح التفاعل اآلن متبادال بين عناصر التكنولوجيا الرقمية، وجوانب الوعي التصميمي. وقد امتد تأثير الرقمنه على الصور، وأصبح يتخطى عملية التصوير.

#### **المحور الرابع- التقنيات الرقمية في الخزف .**

ان استخدام الحاسوب في الفن اصبح بمثابة تمهيدًا لظهور تيارات فنية اظهرت تعبيرات فنية استخدمت فيها الحركة، والصوت، والضوء لتنتج لنا منظومة جمالية متغيرة عن المتعارف علية في الفن التشكيلي الذي يستخدم فيه الفرشاة، واللون فقط، حيث تتضمن طريقة عرض آخري يظهر بها عالم إفتراضي بمتحوالت فكرية جمالية كتطوير لألشكال البسيطة، وإنقطاع للتقاليد وفق طرق المعالجة الرقمية في إنجاز الأعمال الفنية الرقمية المعاصرة والمنفذه باستخدام برامج التصميم ثلاثي الأبعاد، وتنفيذها باستخدام ماكينات الراوتر فهي تقدم صياغات جديدة في منتهي الدقة غيرت إتجاه الفنان الخزاف في أساليب التفكير التي ساعدت في توصيل الفكرة إلي المشاهد من خالل الوسائط الرقمية التي تم دمجها مع فن الخزف ، وتعد برامج التقنيات الرقمية مثل: برامج التصميم ثلاثي الأبعاد (D۳)، وبرامج التلاعب بالصور، والدمج فهي أحدث الفنون الرقمية التي تعتمد على الرسم باتخاذ ثالثي األبعاد كالطول، والعرض، وإضافة التأثيرات، والتعديلات إلي الصور ، بالإضافة إلي (فن الفيكتور Art Vector ) فهو من الفنون الرقمية التي تساعد على عمل الزخارف، والشعارات، واستخدام القلم الضوئي كأداة للرسم ، ومن الفنون أيضا: )فن الفر اكتل Art Fractal) ، ويعتمد على التكرار ، والدقة في صياغة الأشكال الخزفية، كما أن (فن البيكسل Art Pixel) فمن خالله يتم تعديل الصور، ورسمها بمنتهي الدقة، فكل هذه الفنون الرقمية تستطيع تشكيل عدد لا يحصـي من الأشكال الخزفية من خلال الليزر ، وماكينات الحفر سواء في قالب الخزف أو الشكل الخزفي.

ومن البرامج ثلاثية الابعاد التي يمكن الإفادة منها في مجال الخزف، وتنقسم إلي ما يلي  $(1)$ .

-1 برامج ثالثية االبعاد تتصل هذه البرامج بأجهزة اإلخراج كالطابعات ثالثية األبعاد) 3 D Printing )أو ماكينات )CNC )لطباعة، وتنفيذ العمل الفني سوء نحت أو خزف، وهي: - برنامج زي براش ) ZBrush ) ، برنامج مادبوكس ) box Mud) ، برنامج ميشميكسر )mixer Mesh)،برنامج ثري دي كوت )3DCoat)،برنامج سكالبتريس )Sculptris).

-2 البرامج المتخصصة في التصميم ثالثي األبعاد بقدرات عالية، ولكن تختلف عن السابقة، وهي :

- برنامج ثري دي مايا ) Maya) ، برنامج ثري دي ماكس ) Max)، برنامج سينما فور دي ) D4 Cinema)، برنامج مودو )MODO)، برنامج بلندر ) Blender) . **)2( عرض بعض الصور ألشكال البرامج ثالثية األبعاد**

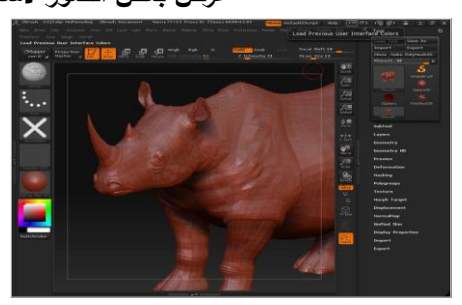

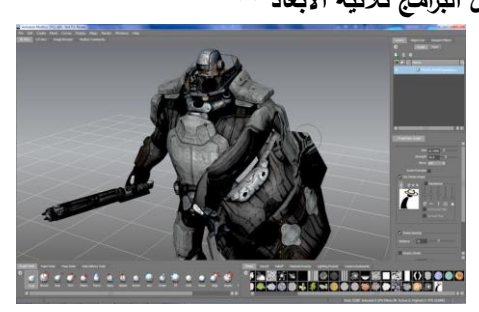

شكل )2( واجهة برنامج زي براش )ZBrush )شكل )3( واجهة برنامج مادبوكس box Mud)

**. ) 1(- سامح احمد أبو خشبة )2018م(: " برامج التصميم ثالثية األبعاد ومدي تأثيرها على األعمال النحتية**  الرقمية "، بحث منشور ، مجلة جمعية إمسيا (التربية عن طريق الفن) ،ع ١٥،١٦، مصر ، ص ٣٦٤ **: ٣**٦٤. **) 2(- سامح احمد أبو خشبة، 2018م،ص:361 367 ، المرجع السابق**

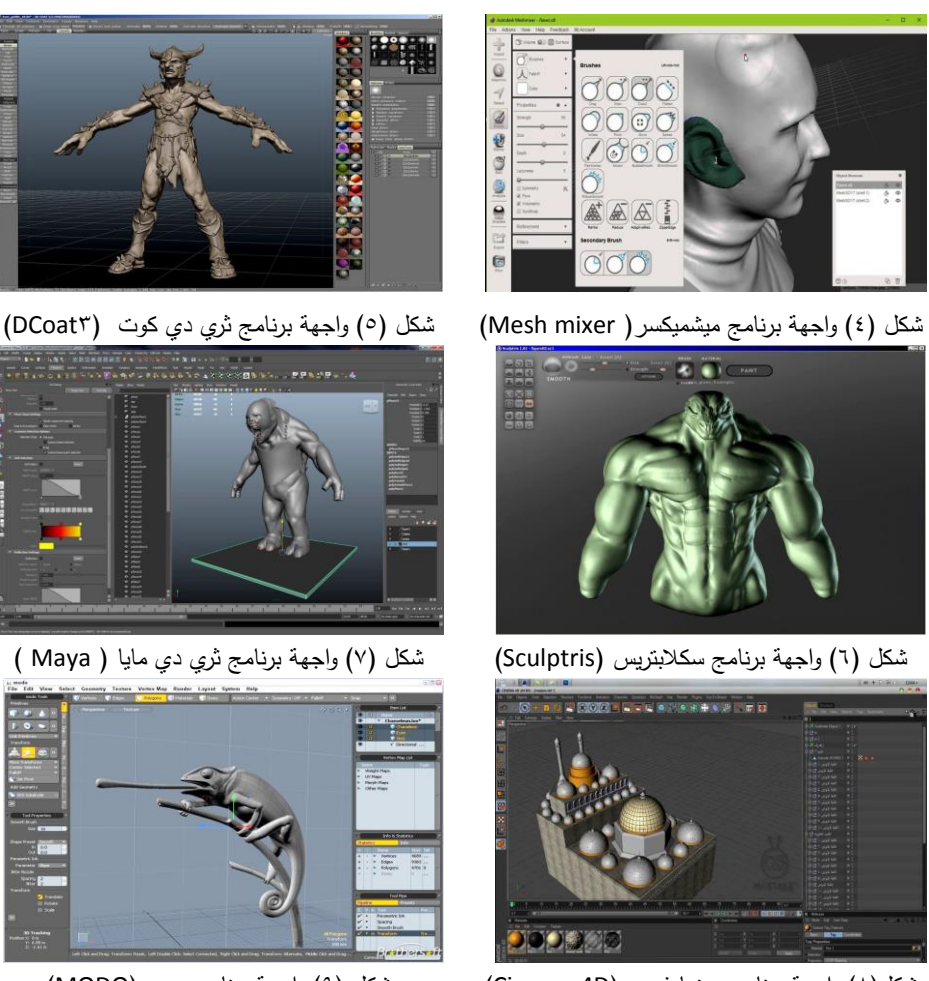

شكل(٨) واجهة برنامج سينما فوردي(Cinema 4D) شكل (٩) واجهة برنامج مودو (MODO)

**-3 برامج التصميم الهندسي ثالثي االبعاد ) Cad ) : )1(**

 وهي مجموعه من البرامج المتخصصة في التصميم الهندسي ثالثي االبعاد والبعض منها يحتوي على النموذج البارامتري وتستخدم في التصميم الداخلي وفي الهندسة المعمارية وتصميم العاب الفيديو ومحاكاة الروبوت ومن هذه البرامج:

**.** 

**<sup>)</sup>1[\(](https://www.rafiqtech.com/2021/03/Top-10-Free-CAD-Software.html) [-https://www.rafiqtech.com/2021/03/Top-10-Free-CAD-Software.html](https://www.rafiqtech.com/2021/03/Top-10-Free-CAD-Software.html) نقال من شبكة االنترنت بتاريخ /26 2022/8م** 

- .)Free CAD( برنامج -
- برنامج تينكركاد (Tinker CAD).
	- .)Libre CAD( برنامج -
- برنامج اوبنسكاد (Opens CAD).
	- .)Sketch UP( برنامج -
- برنامج فيوجن )360 Fusion).
- برنامج اوتوكاد (Auto CAD).
	- برنامج )Onshape).
	- .)Nano CAD( برنامج -
	- .)Free CAD( برنامج -
- برنامج ارت كام (Art CAM).
	- برنامج رينو )Rhino).

# **GAS ADREEDADS - GLOVESS OF HOOK** - A Man Toronto<br>- A Sali Toronto<br>- A Sali Toronto<br>- A Right Ford

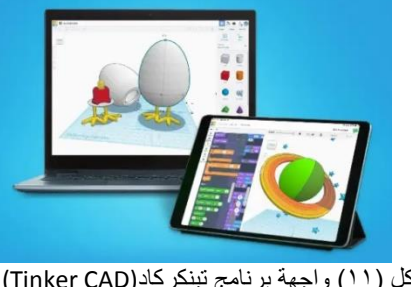

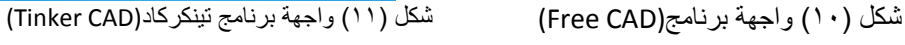

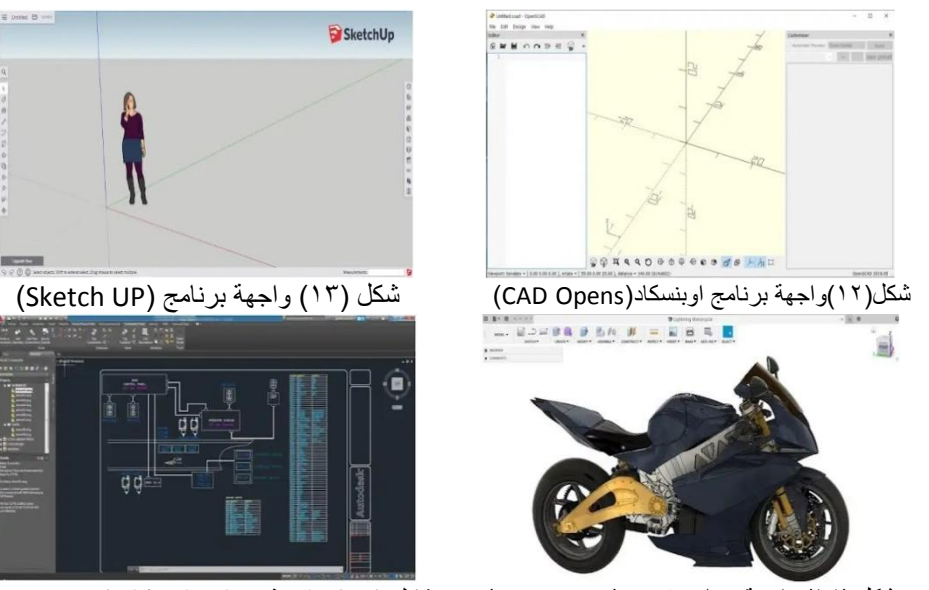

شكل (١٤) واجهة برنامج فيوجن(Fusion 360) شكل (١٥) واجهة برنامج اوتوكاد (Auto CAD)

**مجلة الفنون التشكيلية والتربية الفنية – المجلد السادس– العدد الثاني– يوليو 2022م**  $y \cdot 2$ 

#### **عرض بعض الصور ألشكال البرامج**

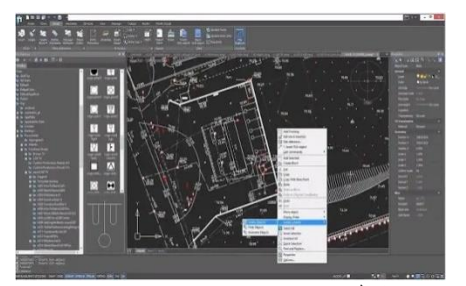

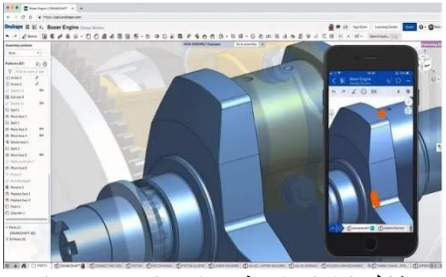

شكل )16( واجهة برنامج )Onshape )شكل )17( برنامج )CAD Nano) **ومن العرض السابق نجد أنه قد تم تناول توظيف الفن الرقمي في تخصصات مختلفة العديد من الدراسات، وبخاصة في بعض المجاالت، ومنها : ) النحت، والخزف، والتصميم الزخرفي، وأشغال الخشب( مثل: دراسة: " أباذر عماد محمد صادق" 2022م : )1(** والتي هدفت إلى الكشف عن ثقافة التعبير الرقمي في التقانات التشكيلية للمنجز النحتي **)2(** المعاصر. **بينما دراسة: "ايمن علي علي، واخرون " 2020م:** هدفت إلى محاولة وضع منظومة لتطوير التصميم المعماري الخزفي بشكل اكثر مرونة واكثر تطورًا بعيدًا عن محددات تصميم وإنتاج الخزف التقليدية من خلال استخدام التصميم البارامتري كاحد نواتج التكنولوجيا )<br>= الرقمية في تطوير منظومة تصميم الخزف المعماري عبر اإلستفادة من التقنيات الر قمية الحديثة لإقامة نموذج بارامتري لوحدات معمارية خزفيه. **ونجد ايضًا دراسة:"سامح حامد ابو )3( خشبة، وآخرون)2018م( :** هدفت إلى اإلستفادة من برامج التصميم الرقمي ثالثية األبعاد في تصميم وتنفيذ الاعمال النحتية الرقمية ثلاثية الأبعاد، والكشف عن الأساليب، والمعايير ، واإلتجاهات الفنية المختلفة لبرامج التصميم الرقمي ثالثية األبعاد، واإلفادة منها في إنتاج الأعمال النحتية، ونتمية القدرة الإبتكارية لتخيل العمل النحتى ثلاثي الأبعاد من خلال استخدام برامج النحت الرقمي.

-

**<sup>)</sup> 1( - أباذر عماد محمد صادق) 2022م(: " ثقافة التعبير الرقمي في تقانة التشكيل النحتي المعاصر: دراسة تحليلية"، مجلة بحوث الشرق األوسط ، جامعة عين شمس ، عدد .71 ) 2(- ايمن علي علي، واخرون " 2020م :" مدى تأثير التطور الرقمي للتصميم البارامتري على تصميم الوحدات المعمارية الخزفية"، بحث منشور، مجلة العمارة والفنون والعلوم اإلنسانية، المجلد الخامس ،ع .20 )3 (- سامح حامد أبو خشبة، وآخرون" 2018م":" برامج التصميم ثالثية األبعاد ومدي تأثيرها على األعمال النحتية الرقمية"، بحث منشور، ع 15 ،16، المجلة العلمية لجمعية إمسيا التربية عن طريق الفن، جمعية إمسيا التربية عن طريق الفن.**

**)1( بينما نجد في دراسة: "نجالء محمد عبدالحميد" )2015م( :** هدفت إلى التعرف على اإلتجاهات، واألساليب المختلفة لكيفية بناء واستحداث الصياغات التصميمية وفق التكنولوجيا الحديثة، واستنباط المداخل المتنوعة والمعالجات، والتقنيات التصميمية القائمة على الفن الرقمي التي تثرى بناء علم التصميم واللوحة الزخرفية. **و كذلك دراسة: "عبداهلل مشرف محمد الشاعر" : )2010( )2 (** هدفت الدراسة إلى التعرف على فاعلية استخدام كل من التقنية الرقمية، والطريقة التقليدية في تحقيق القيم الفنية بمقرر أشغال الخشب لدى طالب قسم التربية الفنية بجامعة أم القرى.

**المحور الخامس- تطبيقات الهاتف المحمول) Android )الرقمية:**

 شهد العالم إنطالقة جديدة من التكنولوجيا الرقمية التي ساهمت في فتح أفاق جديدة ال يستهان بها ذات إمكانات هائلة من أهمها: الهواتف المحمولة التي تمتاز بسهوله حملها، واستخدامها، واحتوائها على تطبيقات رقمية يمكن اإلستعانة بها في خدمة البشرية دون عوائق لتعد بمثابة وسيلة مساعدة في الفن التشكيلي يستفيد بها الفنان في التصميم أو غيره كتقنيات جذابه تتميز بسرعه أداء العمل؛ وهذا جعل بعض الدراسات تتجه إلي هذه التطبيقات لإلستفادة **)3 (** منها مثل: "**دراسة مدحت محمد حسين، وآخرون")2022م(:** والتي هدفت إلى بناء برنامج لتعلم تقنيات تنفيذ القميص الرجالي، وعرضه من خالل أحد تطبيقات المحمول" تيليجرام "، و قياس فاعلية استخدام التطبيق المقترح "تيليجرام" في رفع مستوي التحصيل المعرفي لدي الطالب لتقنيات تنفيذ القميص الرجالي، و قياس فاعلية استخدام التطبيق المقترح "تيليجرام" في رفع مستوى الأداء المهارى للطلاب لتقنيات نتفيذ القميص الرجالي، واستطلاع آراء الطالب نحو تعلم تقنيات تنفيذ القميص الرجالي من خالل تطبيق المحمول" تيليجرام".

**.** 

**<sup>)1</sup> (- نجالء محمد عبدالحميد " 2015م: "الفنون الرقمية كمدخل غير تقليدي لتدريس التصميم الزخرفي لطالب التربية الفنية"،بحث منشور، المؤسسة العربية لالستشارات العلمية وتنمية الموارد البشرية، مجلد س 16 ،ع .51**

**<sup>)2</sup> (- عبدهللا مشرف محمد الشاعر)2010(: "فاعلية استخدام التقنية الرقمية فى تحقيق القيم الفنية بمقرر اشغال الخشب لدى طالب قسم التربية الفنية"، رسالة دكتوراه، كلية التربية، جامعة أم القرى. )3 (- مدحت محمد حسين، وآخرون )2022م(: " فاعلية برنامج لتعلم تنفيذ القميص الرجالي باستخدام تطبيقات الهاتف المحمول"، مجلة البحوث في مجاالت التربية النوعية ،كلية التربية النوعية ،جامعة المنيا ، المجلد الثامن ،عدد .39**

وتعد تطبيقات الهاتف نقطة تحول هامة في الفن التشكيلي حيث تتعامل مع بنائية العمل الفني بفاعلية و وفق آلية تسيطر على عناصر التصميم بإستخدام العديد من األدوات داخل التطبيق فتضفي طابعًا جماليًا، ووظيفيًا للعمل يقود الفنان إلي التعامل مع تقنيات تصميمية متطورة بشكل اكثر مرونة بعيدًا عن التقنيات التقليدية ليستفيد منه الطلاب في مجال الفنون التشكيلية، كتطوير ألدائه وبخاصة في مجال الخزف يمكن استخدامها كوسيلة مساعدة نصميم العمل الخزفي مع إمكانية نتفيذه مستقبليًا باستخدام ماكينة التحكم الرق*مي* (CNC) أو الطباعة ثالثية االبعاد.

ومن تطبيقات المحمول التي يمكن االستفادة منها للرسم والتصميم في مجال الخزف وهي كالتالي:

- تطبيق (Adobe Illustrator Draw): هو من أفضل تطبيقات الرسم على الهاتف المحمول، وهو من تطوير شركة أدوبي ويحتوي على العديد من أدوات الرسم مثل: الفرشاة، والقلم، والطبقات المختلفة للرسم، وخاصية للتراجع، والتخزين، ونشر الرسومات وتصديرها.
- تطبيق (Sketch Master) شكل(١٨): هو أحد تطبيقات الرسم التي يمكن تحميلها على الهاتف المحمول فهو يحتوي على العديد من أدوات الرسم، والفرش المختلفة، والطبقات المختلفة. كما يتمتع هذا التطبيق بخاصية التكبير، والتصغير، وخاصية إستيراد، وتصدير الصور، وتخزينها، ومشاركتها مع اآلخرين.
- تطبيق )ArtFlow )شكل )19(: هو من أفضل تطبيقات الرسم على الهاتف المحمول أو االندرويد، ويحتوي على العديد من الفرش، وخواص للتراجع، والطبقات التي يمكن أن تصل الي 16 طبقة، وخواص إلستيراد، وتصدير الصور، والرسومات إلي ملفات مختلفة سواء ) PSD، PNG، JPEG) ، وهو من البرامج المجانية.
- تطبيق )PaperDraw )شكل )20(: هو من تطبيقات الرسم على الهاتف المحمول أو الأندرويد ويحتوي على العديد من الأدوات منها: الفرش، والمسطرة، والممحاة، ومن خواصه تقليد الرسومات الموجودة في الواقع، ويمكن إضافة نصوص، وكذلك استيراد الصور، وتصدير الرسومات.

- تطبيق )Paint Ibis )شكل )21(: هو تطبيق من تطبيقات الهاتف المحمول الذي يحتوي على العديد من الأدوات المميزة ومنها: فرش الرسم التي تتضمن ١٤٢ نوع مختلف بالإضافة إلي أقالم الرسم . كما أنه يستطيع تسجيل شاشة المحمول أثناء الرسم، باإلضافة إلي إمكانية تحميلة من متجر جوجل بالي.

- تطبيق )Paint MadiBang )شكل )22(: هو تطبيق من تطبيقات الرسم المتوفرة على متجر بالي وعدة منصات كما يمكن استخدامه لنظام الويندوز، ويحتوي هذا التطبيق على الكثير من الفرش، وأدوات إنشاء المحتوي، والخلفيات العديدة. كما يتضمن خواص الحفظ، والتخزين لألعمال، ومشاركتها مع اآلخرين.
- تطبيق ) SketchBook )شكل )23(: هو من تطبيقات الرسم المميزة، والتي تحتوي على أداة رسم رقمية، وفرش بها خواص التخصيص، والمزج . كما يمكن للتطبيق فتح، وتصدير الملفات، وتخزينها.

- تطبيق ) Paint & Draw – Sketch ): هو من أفضل تطبيقات الرسم التي تحتوي على العديد من الفرش، والأقلام، والممحاة، والمسطرة، وأزرار للإعادة، ومن مميزات التطبيق تحرير الصور، ومعالجتها، وتكبيرها، ونسخها، وتصديرها، ومشاركتها مع اآلخرين بجانب خاصية إنشاء الرسومات بتفاصيلها.

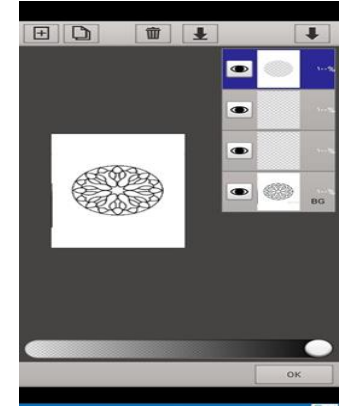

شكل (١٨) تطبيق (Sketch Master) شكل (١٩ ) تطبيق (ArtFlow)

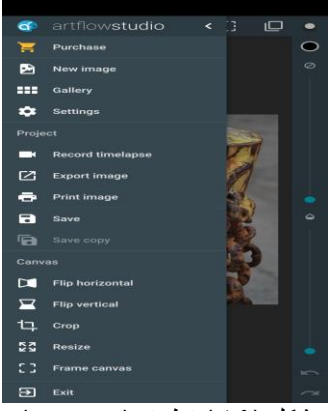

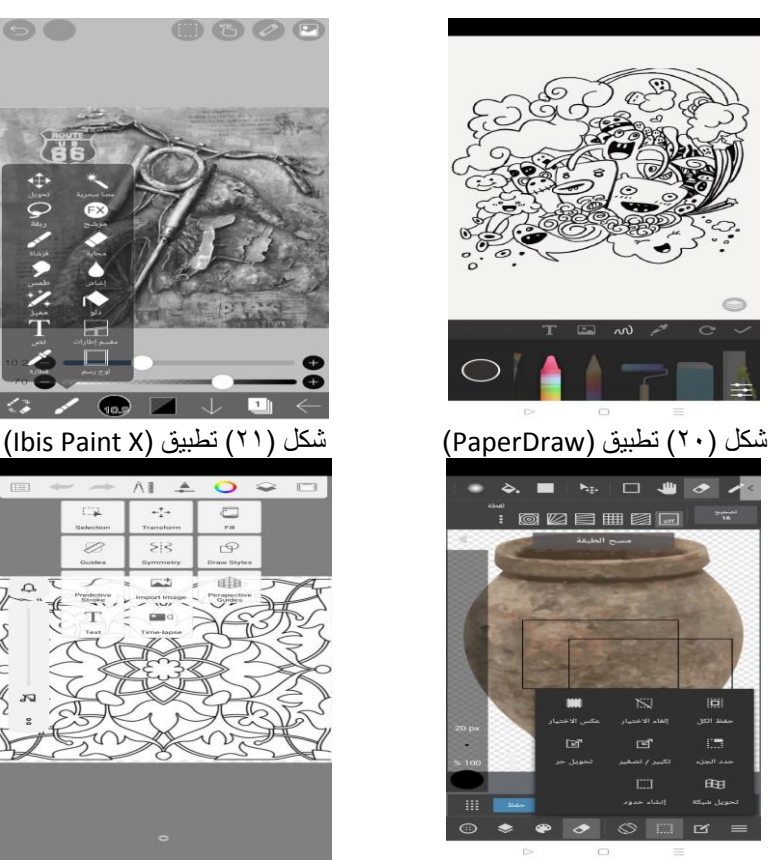

شكل )22( تطبيق )Paint MadiBang )شكل )23( تطبيق )SketchBook) **المحور السادس-تطبيقات الهاتف المحمول)Android)المستخدمة في البحث:**

- تطبيق )Picsart )شكل )24( : هو من أفضل التطبيقات التي يمكن من خالله إنشاء رسومات، ومعالجة الصور ، وتحريرها، وإضافه مقاطع، وأقنعه، وإطارات لمها، وكتابة النصوص  $\frac{1}{\epsilon}$ عليها باإلضافة إلي إمكانية إضافة ورسم خلفيات وازالتها، وعمل تعديالت عليها مع إمكانية إنشاء صور كوالج، ويتضمن التطبيق خاصية إستيراد وتصدير الصور والرسومات . كما يمكن تحميله بسهوله لأجهزة الهاتف النقالة، وأجهزة الكمبيوتر، ويعد هذا التطبيق من التطبيقات التي نالت شعبية كبيره؛ وذلك لسهولة استخدامه في تصميم أغلفة قنوات التواصل االجتماعي، ونتيجة لمميزاته تم استخدامه في تجربة البحث .

- تطبيق )Toonita )شكل )25(: هو أحد تطبيقات الهاتف حيث يحتوي على مجموعة من أدوات تنقيح الصور، و تقديم ملصقات جديدة للصور، ومجموعة جديدة كاملة من فالتر الصور ، يعد تطبيق صانع الرسوم المتحركة، ونتيجة لمميزاته تم استخدامه في مستخربة البحث .

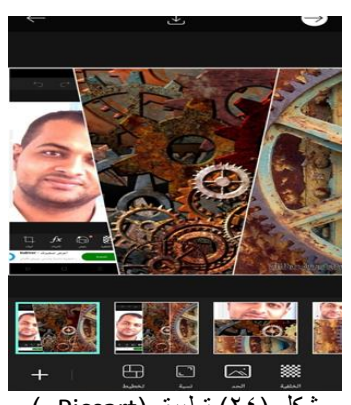

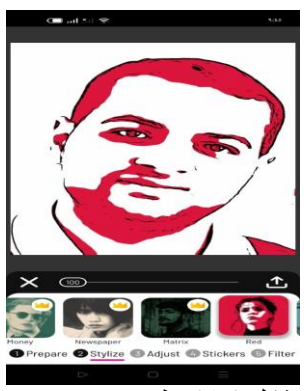

شكل ( ٢٤) تطبيق ( Picsart ) Picsart ) شكل ( ٢٥) تطبيق (Toonita)

#### **إجراءات البحث:**

سارت الدراسة وفق الخطوات التالية: - تحديد أهم الدراسات، والبحوث، والكتابات التي تناولت موضوع البحث؛ لإلفادة منها في إعداد المصطلحات البحثية، وصياغة الفروض، وإعداد الإطار المعرفي .  $\frac{1}{\epsilon}$ - تصميم بطاقة تقييم الأعمال الخزفية ناتج تجربة البحث في صورتها الأولية. - تحكيم بطاقة التقييم، وتنفيذ التعديالت المطلوبة، والتوصل للصورة النهائية للبطاقة. - إعداد، وتنفيذ تجربة طالبية؛ لإلفادة من تطبيقات الهاتف في تصميم، ومعالجة الشكل على بالطة خزفية. - تقييم أداء طالب عينة البحث بعد التطبيق من خالل السادة المحكمين المتخصصين باستخدام بطاقة التقييم المعدة لذلك. ثم استخالص النتائج، وتحليلها، وتفسيرها.

**أداة البحث:** للتحقق من صحه الفرض استخدم الباحث بطاقة تقييم األعمال )ناتج التجربة الطلابية)، ولتصميمها تم الإطلاع على الدراسات السابقة، والمراجع التي تناولت توظيف التكنولوجيا في الفن، وقد اتبع الباحث في إعداد البطاقة اإلجراءات التالية:

#### **- تحديد الهدف من البطاقة:**

هدفت البطاقة إلى بناء أداة موضوعية لتقييم الأعمال الخزفية التي أنتجها الطلاب.

**- تصميم البطاقة:**

 تضمنت البطاقة مجموعة من معايير الحكم على األداء الفني تتحدد في صورتها األولية في خمسة بنود، وعند تصميمها راعى الباحث ما يلي:

- صياغة البطاقة على أساس التقييم الفردي لكل عمل خزفي من ناتج التجربة .

- استبعاد العبارات الغامضة، واالقتصار على العبارات، والمفاهيم المتعلقة بموضوع البحث، والتي يستطيع كل محكم أن يفهمها.

**- كيفية استخدام البطاقة وتقدير الدرجات:**

قام الباحث بوضع خمسة مستويات للتقييم من خالل إعطاء درجة عند كل بند من (١: ٥) درجات لكل عمل خزفي على حدة، وفقًا لمستوى تحقق البند، وتعد الدرجة المعطاة عند  $\zeta = \zeta$  مستوى تحقق البند، وهي كالتالي: (ممتاز= 0 ، جيد جدا = ٤، جيد = ٣، مقبول = ٢، ضعيف =1(، وفي ضوء ذلك يقوم المحكم بتقييم العمل الخزفي ناتج التجربة الطالبية )عينة البحث) من خلال وضع الدرجة المناسبة له مع ما يتناسب من بنود بطاقة التقييم.

#### **- صدق بطاقة التقييم .**

 قام الباحث بعرض البطاقة في صورتها األولية على مجموعة من السادة المحكمين تخصص الخزف، والبالغ عددهم (٥) محكمين كما في جدول رقم (١)؛ وذلك بهدف تحديد صدق البطاقة حتى تكون أداة القياس (بطاقة التقييم ) ناجحة في قياس ما وضعت لقياسه، وقد تم عرض البطاقة على السادة المحكمين إلبداء آرائهم حول صياغة مفردات البطاقة، ومدى صحتها، وقياس ما وضعت لقياسه، واستيفائها لأهداف التجربة، وذلك من خلال خبرتهم في مجال الخزف، ومجال البحث التربوي، واستخدام أدوات القياس، ومن خالل نتائج االستطالع الخاصة بآراء السادة المحكمين لبطاقة التقييم تبين للباحث وجود بعض المالحظات، رالمقترحات الخاصة بصياغة البنود، وإعادة تتظيمها، وحذف بعضها، وإضافة بعض البنود  $\frac{1}{2}$ الجديدة التي لم تشملها الصورة المبدئية حتى تظهر في صورتها النهائية جدول )2( متفق عليها جميع السادة األساتذة المحكمين.

| الدرجة الوظيفية                                           | المحكم                           |  |
|-----------------------------------------------------------|----------------------------------|--|
| أستاذ الخزف المساعد بكلية التربية الفنية – جامعة حلوان    | 1.م.د/ سهير محمد الغريب محمد     |  |
| أستاذ الخزف المساعد بكلية التربية الفنية – جامعة حلوان    | 1.م.د/ محمد حامد السيد البذره    |  |
| أستاذ التصميم المساعد بكلية التربية الفنية – جامعة المنيا | ا.م.د/ هند سعد محمد حسين         |  |
| أستاذ الخزف المساعد بكلية الفنون الجميلة – جامعة المنيا   | ا.م.د / محمد الشبراوي عبد العزيز |  |
| أستاذ الخزف المساعد بكلية الفنون الجميلة – جامعة المنيا   | 1.م.د/ مروة محمد احمد رضوان      |  |

جدول رقم(١) يوضح أسماء السادة الأساتذة( لجنة التحكيم لبطاقة التحكيم أداة البحث والأعمال ناتج التجربة)

جدول (٢) الصورة النهائية لبطاقة تقييم الأعمال الخزفية ناتج التجربة الطلابية (عينة البحث)

|                                         |            | الدرجة من (١: ٥) |   |   |   |   |            |          |   |    |           |               |               |              |
|-----------------------------------------|------------|------------------|---|---|---|---|------------|----------|---|----|-----------|---------------|---------------|--------------|
| محاور القياس                            | رقم المعمل |                  |   |   |   |   |            |          |   |    |           |               |               |              |
|                                         |            | ۲                | ٣ | ٤ | ۰ | ٦ | $_{\rm V}$ | $\wedge$ | ٩ | ٠. | $\lambda$ | $\mathcal{N}$ | $\mathcal{N}$ | $\lambda$ is |
| تحقيق عناصر التصميم في العمل الخزفي     |            |                  |   |   |   |   |            |          |   |    |           |               |               |              |
| تحقيق الجوانب الفنية الجمالية مثل       |            |                  |   |   |   |   |            |          |   |    |           |               |               |              |
| (التباين ، والتناسق والاتزان والايقاع و |            |                  |   |   |   |   |            |          |   |    |           |               |               |              |
| الوحدة والسيادة. وغيرها ) في الشكل .    |            |                  |   |   |   |   |            |          |   |    |           |               |               |              |
| اتقان الطالب رسم وتلوين الشكل على       |            |                  |   |   |   |   |            |          |   |    |           |               |               |              |
| البلاطة الخزفية                         |            |                  |   |   |   |   |            |          |   |    |           |               |               |              |
| وضوح الشكل على سطح البلاطة الخزفية      |            |                  |   |   |   |   |            |          |   |    |           |               |               |              |
| تحقيق الطالب التشطيب الجيد في العمل     |            |                  |   |   |   |   |            |          |   |    |           |               |               |              |
| الخزفى                                  |            |                  |   |   |   |   |            |          |   |    |           |               |               |              |

• تعبر الدرجة المعطاة عن مستوى تحقيق البند كالتالي (ممتاز =0/جيد جدا= ٤/ جيد=٣/ مقبول=٢/ **ضعيف=1(**

**عدد االعمال = 30 عمل ويكرر في البطاقة رقم العمل حتي العمل رقم 30 ويتم التقييم وفقا للبنود**

#### **اإلطار التطبيقي للبحث:**

**أوًال- خطوات التجر بة والتطبيقات العملية :** مرت التجربة بعدة مراحل إلتمامها من خالل ) لقاءين) كل لقاء بواقع (٣ ساعات) وهذه المراحل هي: المقابلة الأولى: تم في هذه المقابلة التعريف بتطبيقات الهاتف المحمول الرقمية المراد استخدامها والتدريب عليها، والتصميم المراد تتفيذه وهو (شكل البورترية).المقابلة الثانية: مرحلة تتفيذ التصميم للمجموعة التجريبية باستخدام تطبيقات الهاتف المحمول،وتنفيذ التصميم بالطريقة اليدوية للمجموعة الضابطة.

### **ا ً ثاني - األعمال نتائج التطبيق العملي للبحث.**

**أ- أعمال طالب المجموعة الضابطة، وهي كالتالي:**

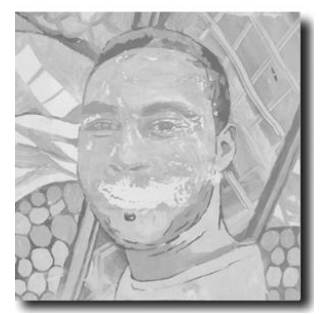

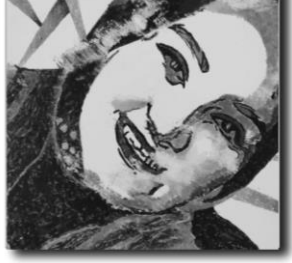

العمل الأول شكل رقم (٢٦)

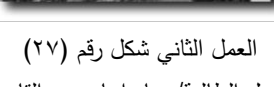

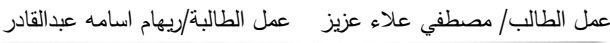

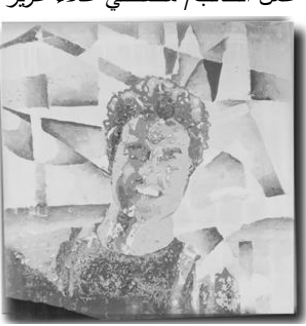

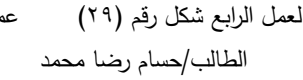

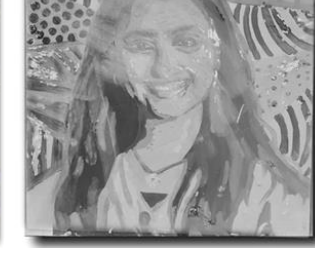

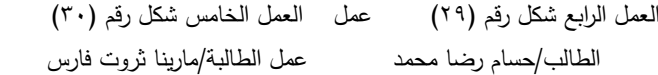

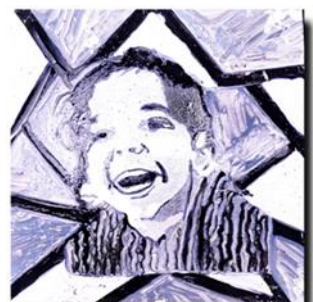

العمل الثالث شكل رقم (٢٨) عمل الطالبة/مارتينا نبيل لمعي

العمل السادس شكل رقم (٣١) عمل الطالبة/ دعاء عبدة محمد

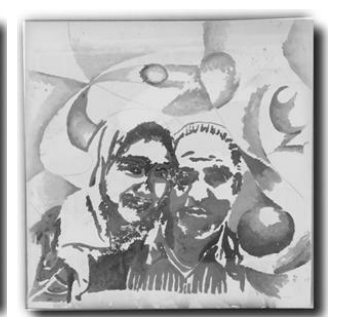

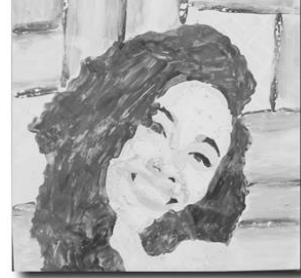

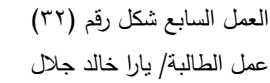

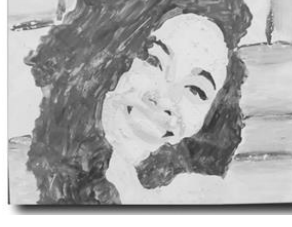

العمل الثامن شكل رقم (٣٣) عمل الطالبة/ناردين ناصر جابر

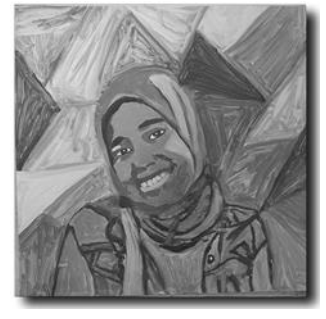

العمل الناسع شكل رقم (٣٤) عمل الطالبة/منار صابر محمود

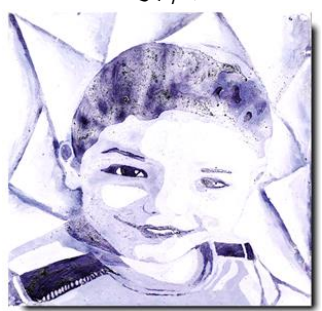

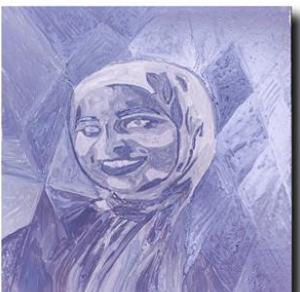

عمل الطالبة/شيماء خلف عثمان

العمل العاشر شكل رقم (٣٥) العمل الحادي عشر شكل رقم (٣٦) لعمل الثاني عشر شكل رقم (٣٧) عمل عمل الطالبة/بسمه عادل على الطالبة/فاطمة خالد حسين

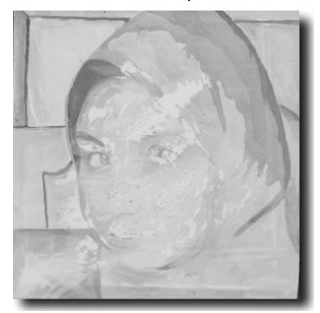

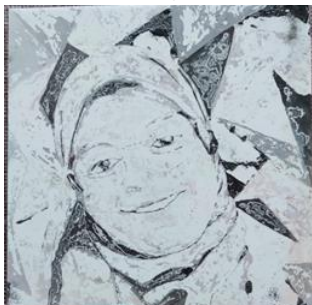

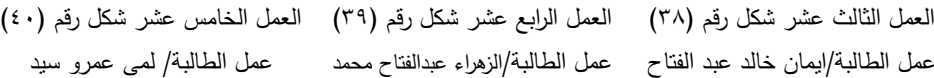

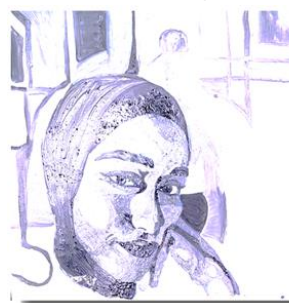

**و فيما يلي تحليل، وتفسير أعمال طالب المجموعة الضابطة في ضوء معالجات الصور، واستحداث صياغات تحليلية مختلفة، وهي كالتالي:**

أظهرت نتائج أعمال طلاب المجموعة الضابطة أن مستوى أدائهم الفني كان منخفضاً في مهارات تصميم الشكل من خالل ضعف مستوي أداء الخطوط بأنواعها، والضوء والظل بدرجاتهم المختلفة في الشكل، باإلضافة إلي ضعف مستوي أداء تنفيذ أسس التصميم الجمالية من إتزان، وتباين، وحركة، وعمق فراغي، ومنظور مع انخفاض مستوي اإلخراج للشكل نتج عنهم إختفاء ملامح الشخصية؛ لذا فتكامل وربط العناصر والأسس مع بعضها على مسطح التصميم له دالله بصرية إذا نجحت أدي إلي نجاح العمل، وهذا لم يتحقق و يرجع ذلك إلى إتباعهم الطريقة التقليدية في التدريس، ويتضح ذلك إحصائيًا من خلال تقديرات السادة المحكمين لهذه الأعمال في الأشكال بمجموع (١٢٢٠ درجة) من أصل (١٨٧٥ درجة) في بنود البطاقة الخمسة، ومتوسط حسابي كلي للبنود (٤٨٫٨)، وبوزن نسبي ٢٥,٠٦% ، كما هو بالجدول رقم )5(، وتعتبر هذه التقديرات أقل من تقديرات المجموعة التجريبية، وهذا ما يعني توافق آراء السادة المحكمين حول عدم نجاح العمل في تحقيق البنود.

**ب- أعمال طالب المجموعة التجريبية، وهي كالتالي:**

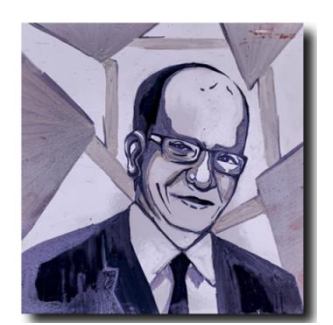

العمل الأول شكل رقم (٤٠) عمل الطالبة/االء صالح محمد

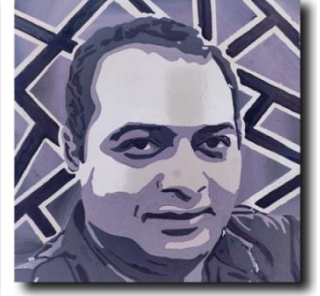

العمل الثاني شكل رقم (٤١) عمل الطالبة/مها طارق محمود

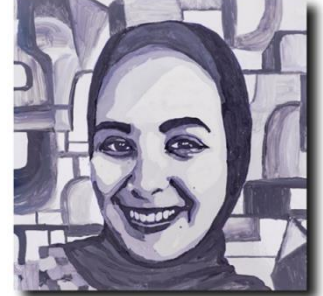

العمل الثالث شكل رقم (٤٢) عمل الطالبة/سلمي محمد حسني

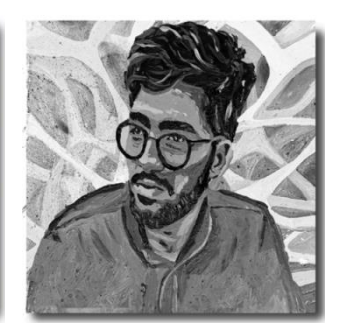

العمل الرابع شكل رقم (٤٣) عمل الطالب/ احمد عادل حسين

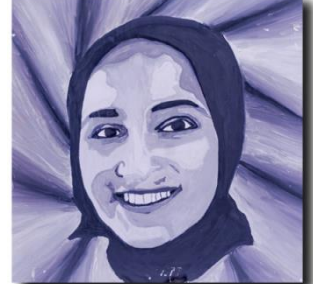

العمل الخامس شكل رقم (٤٤) عمل الطالبة/االء كمال عبدالمعز

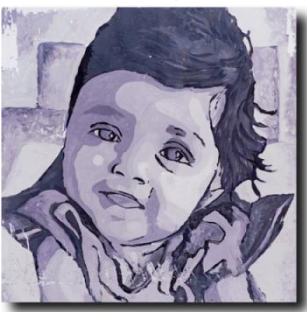

لعمل السابع شكل رقم (٤٦) حمل

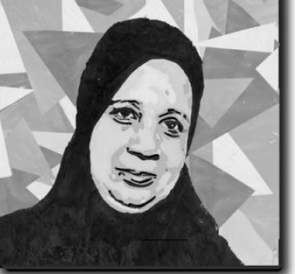

العمل الثامن شكل رقم (٤٧) عمل الطالبة/اسراء وحيد احمد

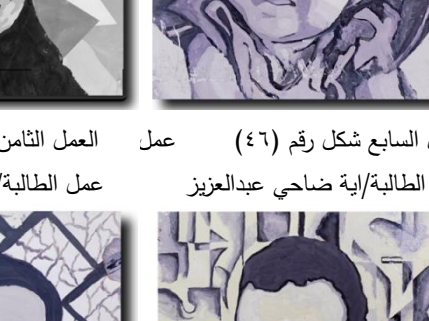

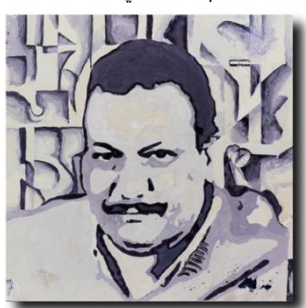

العمل العاشر شكل رقم )49( عمل الطالبة/داليا ماهر يوسف

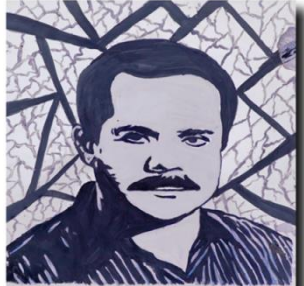

العمل الحادي عشر شكل رقم (٥٠) العمل الثاني عشر شكل رقم (٥١) عمل الطالبة/الاء عبدالرحيم عبدالجواد عمل الطالبة/ نرمين ثروت صديق

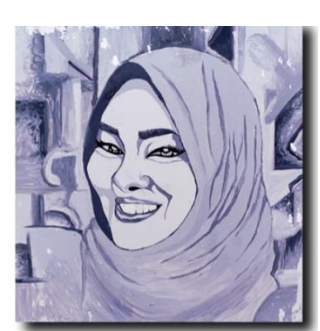

العمل السادس شكل رقم (٤٥) عمل الطالبة/ روان محمد إسماعيل

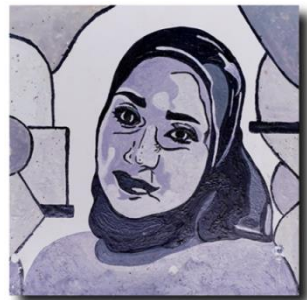

العمل الناسع شكل رقم (٤٨) عمل الطالبة/يارا على عبدالحميد

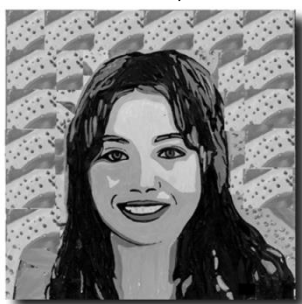

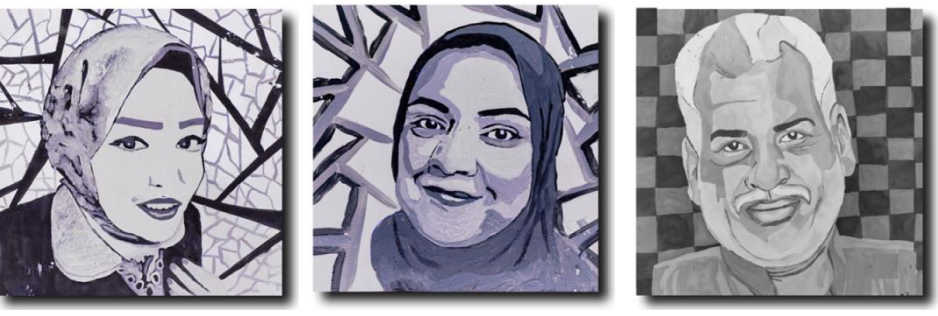

عمل الطالبة/امنية ناصر حسن

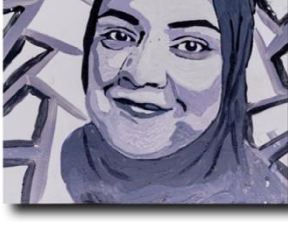

العمل الثالث عشر شكل رقم (٥٢) العمل الرابع عشر شكل رقم (٥٣) العمل الخامس عشر شكل رقم (٥٤) عمل الطالبة/مرح مصطفي احمد عمل الطالبة/ابتسام محمد عبد العال

 **وفيما يلي تحليل وتفسير أعمال طالب المجموعة التجريبية في ضوء معالجات الصور، واستحداث صياغات تحليلية مختلفة، وتم تقسيمها إلي عدة محاور، وهي كالتالي:**

 تم تنفيذ تصميم األشكال باستخدام بعض تطبيقات الهاتف المحمول، وهم: تطبيق )Picsart)، وتطبيق )Toonita)، وتنفيذ األشكال على بالطة خزفية مزججه مقاس )25×25سم( واستخدام طالء فوق الطالء الزجاجي وتسويته علي درجة حرارة 500م.

#### **المحور األ ول : المعالجة بتحقيق الحركة، واإليقاع بين الشكل، واالرضية بخطوطها المنكسرة في العمل على البالطة الخزفية:**

 تحقق في هذا المحور من خالل فالتر تطبيق الهاتف المحمول:التوجيه للعنصر الرئيسي داخل العمل بتوجيه عين المشاهد إلي مالمح الشخصية على أسس بنائية الخطوط وتتبعها فمنها: المائل، والمستقيم، والتي تعمل على اإلحساس بالحركة. كما تم تدرج في الفاتح ، والغامق في البورنرية سواء عند العين، والأنف، والأذن بدرجة متقاربة بينهم من اللون الرمادي أما الفم فكان بين درجات من الأسود، والأبيض، والرمادي ، ولكن أسفل الوجه أخذ بعد آخر من اللونين الأسود، والأبيض، وباقي البورترية فكان اللون الأبيض هو المسيطر بدرجة أكبر ، أما شعر الرأس فكان اللونين الرمادي، والأسود هما الأكثر استخدامًا.

باإلضافة الي كسر النمطية بتحقيق عدم النمطية في الصورة بإضافة الخطوط الهندسية المنكسرة في أرضية العمل. **إحصائيا:** أتت تقديرات السادة المحكمين لهذا المحور في األعمال )الثاني، والرابع عشر( بمجموع )105+107= 212 درجة( من أصل )125+125=250

**" استخدام بعض تطبيقات الهاتف الرقمية كمدخل إلثراء مقرر الخزف لطالب التربية الفنية"**

درجة) في بنود البطاقة الخمسة وبوزن نسبي 5,4% ، كما هو بالجدول رقم (٤)، وهذا يعني توافق آراء السادة المحكمين حول نجاح العمل في تحقيق البنود.

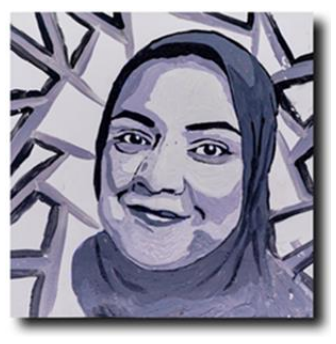

العمل الرابع عشر شكل رقم (٥٣) عمل الطالبة/مرح مصطفي احمد

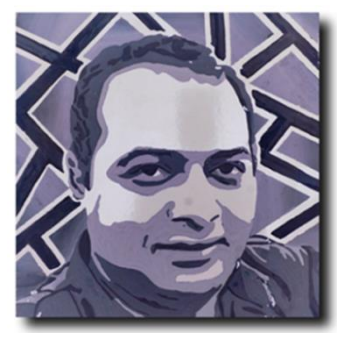

العمل الثاني شكل رقم (٤١) عمل الطالبة/مها طارق محمود

**المحور الثاني : المعالجة بتحقيق التنوع وتكرار االشكال الهندسية في خلفية العمل علي البالطة الخزفية :**

 تحقق في هذا المحور من خالل فالتر تطبيق الهاتف المحمول: تم استخدام شكل المثلث، والمربع في الخلفية مع تحقيق التكرار لألشكال؛ وذلك إلحداث تنوع في حركة مفردات العمل في مسارات متتابعة قائمة على مجموعة من العالقات التكوينية المبنية على أسس، وعناصر، وجماليات التصميم، وتوزيعها بما يتناسب مع شكل الوجه، واألحتفاظ بمالمح الشخصية، باإلضافة الي الخطوط كانت حادة و تم توزيعها أفقيا ور أسيا بأحجام مختلفة أخذت في التصغير، والتكبير إلظهار التفاصيل الداخلية للوجه، والتي تتمثل في العين، واألنف، والأذن، والفم، والذقن، واستخدام الغامق، والفاتح من اللونين الأبيض والأسود، والأمتزاج مع بعضهما إلعطاء الصورة اإلحساس بالتجسيم، والكتلة في العمل . **إحصائيا**: أتت تقديرات السادة المحكمين لهذا المحور في األعمال ) األول ، والثامن، والثالث عشر) بمجموع (11\+10+11\1= ٣٢٩ درجة) من أصل (١٢٥+١٢٥+١٢٥=٣٢٥ درجة) في بنود البطاقة الخمسة، وبوزن نسبي( ٨٧,٧% ) كما هو بالجدول رقم (٤)، وهذا

يعني توافق آراء السادة المحكمين حول نجاح العمل في تحقيق البنود.

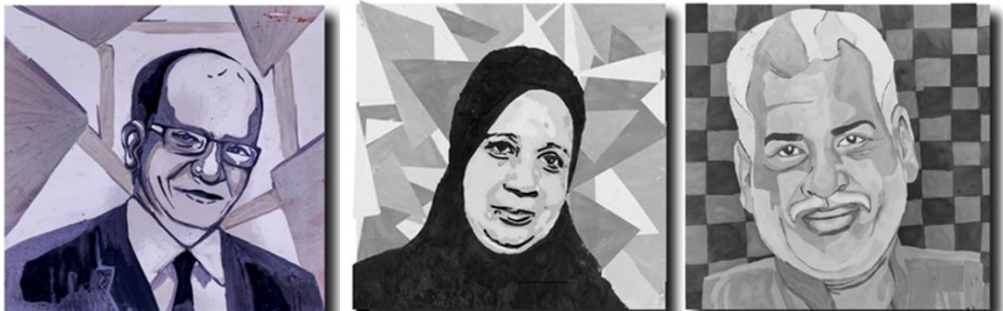

العمل الثالث عشر شكل رقم (٥٢) العمل الثامن شكل رقم (٤٧) عمل الطالبة/امنية ناصر حسن

عمل الطالبة/اسراء وحيد احمد

العمل الأول شكل رقم (٤٠)

عمل الطالبة/ االء صالح محمد

#### **المحور الثالث : المعالجة بتحقيق اإل تزان، والدمج بين الخطي المنحني، والمتموج في العمل على البالطة الخزفية:**

 تحقق في هذا المحور من خالل فالتر تطبيق الهاتف المحمول: تحقيق رؤية جديدة للدمج بين الخط المنحني، والمتموج في خلفية العمل إلعطاء طابع لشكل الشبكية في التصميم مع التدرج بين الفاتح، والغامق باللونين الأبيض، والأسود بالإضافة إلى أن بناء الشكل بتقسيمه إلى مساحات ، وتوزيعها بشكل متوازن بين الأفقى والرأسي بأحجام قائمة على علاقات تكوينية مبنية على أسس، وعناصر التصميم، مع إظهار تفاصيل الوجه، وهي: العين، والأنف، والأذن، <sub>ل</sub>الفم، والذقن مع الإمتزاج بخلفية العمل، وكل هذا كان له دورًا هامًا في إعطاء الشكل اإلحساس بالكتلة، والتجسيم لمالمح الشخصية في العمل.

**إحصائيا**: أتت تقديرات السادة المحكمين لهذا المحور في االعمال)الثالث، والرابع، والعاشر( بمجموع (110+10+10=٣٦١ درجة) من أصل (110+120+120= ٣٧٥ درجة) في بنود البطاقة الخمسة، ووزن نسبي (٨٨,٢٦% )، كما هو بالجدول رقم (٤)، وهذا يعني توافق آراء السادة المحكمين حول نجاح العمل في تحقيق البنود.

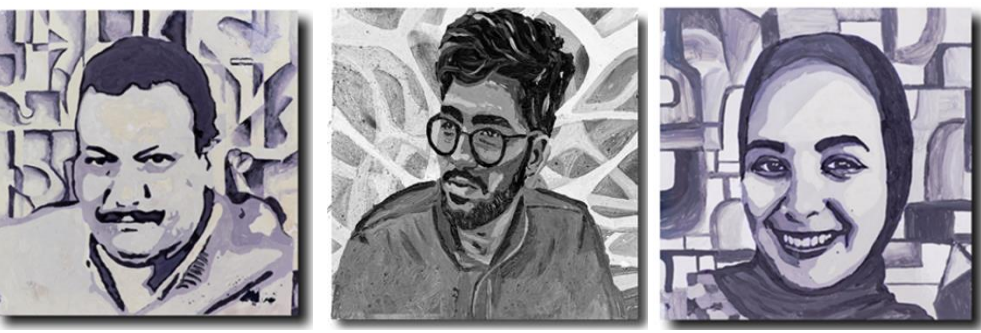

العمل الثالث شكل رقم (٤٢) عمل الطالبة/ سلمي محمد حسني عمل الطالبة/احمد عادل حسين

العمل الرابع شكل رقم (٤٣)

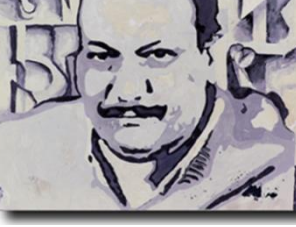

العمل العاشر شكل رقم (٤٩) عمل الطالبة/ داليا ماهر يوسف

**المحور الرابع : المعالجة بتحقيق التباين، والدمج بين الخط )المنكسر، والمنحني، والمتموج، والمستقيم( في العمل على البالطة الخزفية:** 

في هذا المحور تحقق من خالل فالتر تطبيق الهاتف المحمول: تحقيق رؤية جديدة باإلمكانات التقنية التي تحققت في أرضية الشكل من خالل الدمج بين الخطوط )المنكسر، والمنحني،والمتموج،والمستقيم ( في خلفية العمل إلعطاء طابع شكل الشبكية في التصميم مع استخدام للألوان( الأسود، والأبيض،والرمادي) في تباين ملامح الشخصية(العمل الحادي عشر)، واستخدام تدرج للألوان الأسود، والأبيض، والرمادي في (العمل الخامس عشر) باإلضافة إلي تنفيذ صياغات فنية تتضمن التكرار، والتكبير، والتصغير في خلفية العمل إلحداث اإلتزان البصرى في العمل.كما أن تقنية الفالتر المستخدمة حققت ملمس ناعم في الشكل،مع اإلحساس بالتجسيم، والكتلة و اإلخراج الجيد.

**إحصائيا**: أتت تقديرات السادة المحكمين لهذا المحور في األعمال )الحادي عشر، والخامس عشر ) بمجموع ( ۱۱4+1۱٤=٢٢٣ درجة) من أصل (١٢٥+١٢٥+ ٢٥٠ درجة) في بنود البطاقة الخمسة، ووزن نسبي(٩,٢%)، كما هو بالجدول رقم (٤)، وهذا يعني توافق آراء السادة المحكمين حول نجاح العمل في تحقيق البنود.

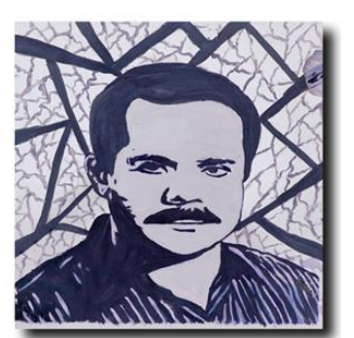

العمل الحادي عشر شكل رقم (٥٠) عمل الطالبة/االء عبدالرحيم عبدالجواد

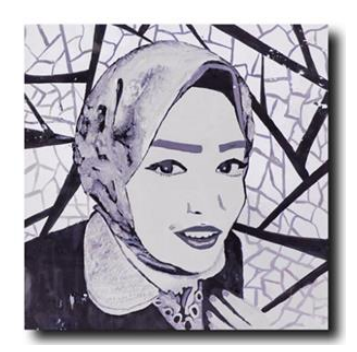

العمل الخامس عشر شكل رقم (02) عمل الطالبة/ابتسام محمد عبد العال

#### **المحور الخامس: المعالجة بتحقيق السيادة في العمل على البالطة الخزفية:**

تحقق في هذا المحور من خالل فالتر تطبيق الهاتف المحمول: تنوع في اتجاه حركة مفردات العمل فمن خالل التكبير ظهر البورترية كعنصر السيادة في العمل بتدرجاته اللونية بين األلوان، وهى: األسود، والرمادي، واألبيض مع إضافة جزء بسيط من الخلفية كمساحات من الخطوط الهندسية المستقيمة، والمنحنية، وهو تطرقاً لإحداث الإيهام بعمق الفراغ بطريقة تجعل الشكل أكثر واقعية. **إحصائيا**: أتت تقديرات السادة المحكمين لهذا المحور في األعمال) السادس،والسابع) بمجموع (٩٠١٠-٩٦=١٩درجة) من أصل (١٢٥+١٢٥=٢٥٠درجة) في بنود البطاقة الخمسة،وبوزن نسبي )%78.4(،كما هو بالجدول رقم )4(،وهذا يعني توافق آراء السادة المحكمين حول نجاح العمل في تحقيق البنود.

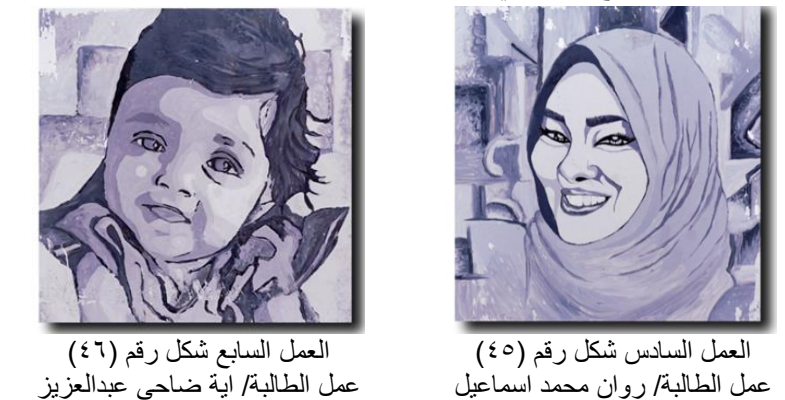

**مجلة الفنون التشكيلية والتربية الفنية – المجلد السادس– العدد الثاني– يوليو 2022م**

**المحور السادس:المعالجة بتحقيق التنوع باللون والمساحة في العمل على البالطة الخزفية:** 

من خلال فلاتر تطبيق الماتف المحمول تم توزيع مساحات لونية من الفاتح والغامق دون مبالغة في مالمح الشخصية مع التكرار، والتنوع في المساحات الخطية بتوزيع الخطوط واألشكال الهندسية في أرضية الشكل كالمربع، والدائرة، والمثلث،والخط المموج،والمستقيم، والدائري، والمنحني ليحقق العلاقات المتبادلة، والمتجاورة بين الأشكال، والعلاقات التكوينية القائمة على أسس،وعناصر التصميم، و توزيعها بما يتناسب مع الشكل. **إحصائيا**: أتت تقديرات السادة المحكمين في الأعمال (الخامس،والتاسع ) بمجموع (٩٧ +٩٧= ٩٢درجة) من أصل )125+125=250درجة( في بنود البطاقة، وبوزن نسبي )%77.6(، كما هو بجدول رقم )4(، وهذا يعني توافق آراء السادة المحكمين حول نجاح العمل في تحقيق البنود.

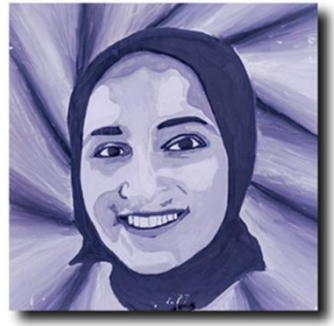

العمل الخامس شكل رقم (٤٤) عمل الطالبة/ االء كمال عبدالمعز

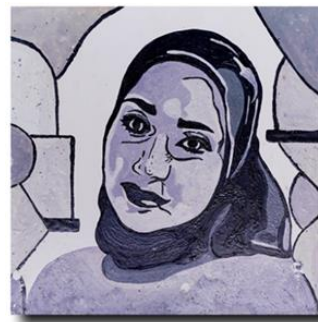

العمل التاسع شكل رقم (٤٨) عمل الطالبة/ يارا على عبدالحميد

**المحور السابع : المعالجة بتحقيق التباين والتنقيط في العمل على البالطة الخزفية:** 

من خالل فالتر تطبيق الهاتف المحمول تحقق التباين في الشكل كعنصر مرئي سواء في الخط، أوالألولن الأبيض، والأسود، والرمادي، وكذلك الملمس، والفراغ، والبعد، والقرب لإنشاء التاثير، وإبراز الأهمية برؤية بصريه، وديناميكية مع خلفية بسيطة قائمة علي التتقيط بتكراره المنتظم ليظهر الشكل بمالمحه دون إخفائها. **إحصائيا**: أتت تقديرات السادة المحكمين لهذا المحور في ( العمل الثاني عشر ) بمجموع ( ١٠٣ درجة) من أصل (١٢٥ درجة) في بنود البطاقة الخمسة، وبوزن نسبي (٨٢,٤) ، كما هو بالجدول رقم (٤)، وهذا يعني توافق آراء السادة المحكمين حول نجاح العمل في تحقيق البنود.

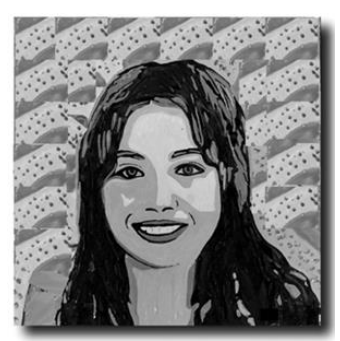

العمل الثاني عشر شكل رقم (٥١) عمل الطالبة/ نرمين ثروت صديق

#### **ثالثًا- عرض وتحليل النتائج االحصائية:**

 بعد أن قام الباحث بعرض األعمال ناتج التجربة البحثية على لجنة من السادة المحكمين من أساتذة التخصص كما في جدول رقم )1( لتحكيمها من خالل بطاقة تقييم الأعمال الخزفية، وبناءًا على نتائج التحكيم قام الباحث بتفريغ بطاقة التقييم، ثم تحليل البطاقة من خلال برنامج (Microsoft excel)، واختبار "ت" (T-test) وتمت المعالجة الإحصائية للنتائج ونتج عن ذلك مجموعة من البيانات االحصائية للمجموعات كما في الجداول التالية:

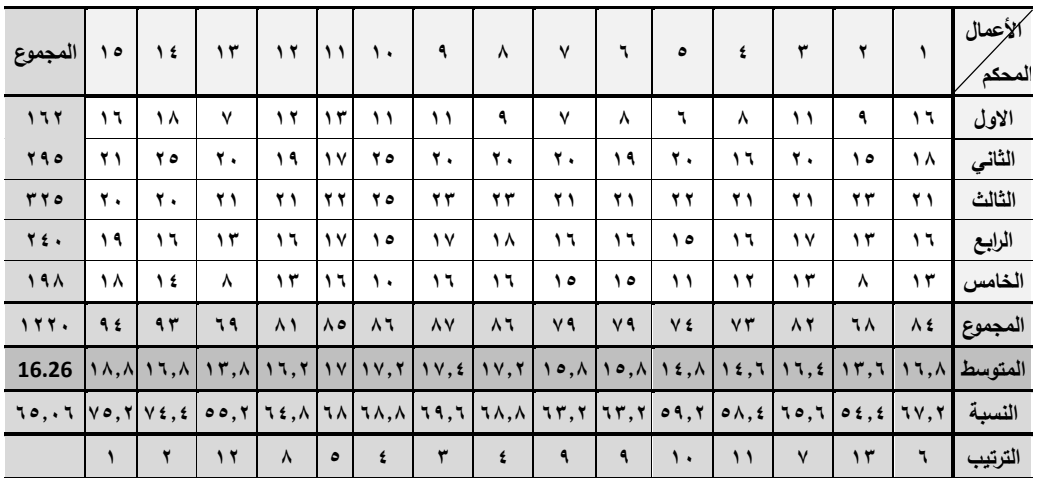

**جدول رقم )3( المعالجات االحصائية لألعمال بالتفصيل )المجموعة الضابطة(**

**مجلة الفنون التشكيلية والتربية الفنية – المجلد السادس– العدد الثاني– يوليو 2022م**

يتضح بالجدول رقم )3( درجات المحكمين لألعمال والمجموع، والنسبة المئوية لكل عمل، والمجموع الكلي، والنسبة المئوية الكلية، وترتيب الأعمال حسب الدرجات، فنجد أن العمل الخامس عشر أعلى عمل حصوالً على الدرجات، والعمل الثاني هو أقلها، كما يالحظ من الجدول رقم (3) أن البند الثالث هو الأكثر حصولًا علي التقديرات، ويليه البند الثاني ثم الرابع ثم الخامس ثم يليهم األخير وهو البند االول.

| المجموع                | ه ۱         | $\frac{1}{2}$ | ١٣           | $\gamma$                                             | $\mathbf{1}$                  | $\cdot$      | ٩      | ۸               | $\mathsf{v}$ | ٦                                                                                                    | ٥                                                        | ٤  | ٣   | ۲          | ١            | /لاعمال<br>المحكم |
|------------------------|-------------|---------------|--------------|------------------------------------------------------|-------------------------------|--------------|--------|-----------------|--------------|----------------------------------------------------------------------------------------------------|----------------------------------------------------------|----|-----|------------|--------------|-------------------|
| 557                    | $\sqrt{2}$  | ۱٦            | ١٧           | ۱٦                                                   | ۱۹.                           | $ \tau\tau $ |        | $19$ $17$ $117$ |              | ه ۱                                                                                                    | ۱۸                                                       | ٢. | ه ۱ | $\sqrt{2}$ | $\mathbf{y}$ | الاول             |
| $r \circ$ .            | ه ۲         | ٢£            | ٢£           | ه ۲                                                  | ۲۱                            | ه ۲          | ۱۹     | ه ۲             | $\mathbf{y}$ | ٢.                                                                                                    | 27                                                       | ٢£ | ه ۲ | ه ۲        | ٢£           | الثاني            |
| ٣٢٣                    | ۲۲          | ۲.            | ٢.           | ه ۲                                                  | ٢£                            | <b>YY</b>    | ۲۱     | ۲۱              | ۲۱           | ۲۱                                                                                                    | ٢.                                                       | ۲۱ | ۲۳  | ۲۱         | ۲۱           | الثالث            |
| <b>TYV</b>             | ه ۲         | ۲۳            | ه ۲          | ۱۹                                                   | ۲۲                            | ٢٤I          | ۱۹     | ٢.              | 1٦           | ه ۲                                                                                                    | ۱۹                                                       | ۲۱ | ۲۳  | ۲۳         | ۲۳           | الرابع            |
| YY0                    | ه ۲         | ۲ ۲           | ه ۲          | ۱۸                                                   | ۲۳                            | ۲۲           | ۱۹     | ٢.              | $\sqrt{4}$   | ه ۲                                                                                                    | ۱۸                                                       | ۲۳ | ۲۱  | ۲۱         | ٢٤           | الخامس            |
| 1011                   | 111         | $\cdot \cdot$ | 111          | 1.7                                                  | $\mathbf{1} \cdot \mathbf{4}$ |              | 110 97 | 1.7 4.          |              | 1.7                                                                                                    | 4V                                                       |    |     | 4 111      |              | المجموع           |
| <b>T1.1V</b>           | <b>77.A</b> | ۲١            | $\mathbf{y}$ | $Y \cdot 7$                                          |                               |              |        |                 |              | $\mathbf{Y}$ $\mathbf{Y}$ $\mathbf{$ |                                                          |    |     |            |              | المتوسط           |
| $\lambda$ {, $\lambda$ | 91,7        | Λ £           |              | $\Lambda\Lambda, \Lambda$ $\Lambda$ $\tau, \epsilon$ |                               |              |        |                 |              | $\Delta V, Y$   9 $V$ $V$ $V, \Delta \leq \Delta V$ $V$ $\Delta \leq \Delta$                                                                                                    | $VV, I$ $\Delta V, Y$ $\Delta o, I \Delta o, I \Delta 1$ |    |     |            |              | النسبة            |
|                        | ۲           | ۸             | ٤            | ٩                                                    | ٥                             |              | ۱۰     | ٧               | $\mathbf{1}$ | $\mathsf{v}$                                                                                                    | ١.                                                       | ٥  |     |            | ٣            | الترتيب           |

**جدول رقم )4( المعالجات االحصائية لألعمال بالتفصيل )المجموعة التجريبية(**

يتضح بالجدول رقم (4) درجات المحكمين للأعمال، والمجموع، والنسبة المئوية لكل عمل، والمجموع الكلي، والنسبة المئوية الكلية، وترتيب الأعمال حسب الدرجات، فنجد أن العمل العاشر أعلى عمل حصولاً على الدرجات، والعمل السابع هو أقلها، كما يلاحظ من الجدول رقم )4( أن البند الثاني هو األكثر حصوًال علي التقدي ارت، ويليه البند الرابع ثم الخامس ثم الثالث ثم يليهم األخير وهو البند االول.

|                                        |                            |                                         |                |                      |        |                | المحكمين  |                |                                          |              |
|----------------------------------------|----------------------------|-----------------------------------------|----------------|----------------------|--------|----------------|-----------|----------------|------------------------------------------|--------------|
| السبية المئويية                        | متوسط البند                | أعلي تقدير ممكن البنده ٢٧ وأقل تقدير ٢٧ | المجموع        | أعلمى نتقدير معكن    | الخامس | $\bar{3}$      | 目         | رانية<br>موالي | رکول                                     | البند        |
| ۱۱,۸                                   | 27, 2                      |                                         | 232            | $\check{\check{}}$   | 33     | 43             | ٦٣        | ٦١             | $\tau \tau$                              | المبند الأول |
| ٦٩,٦                                   | 01,7                       |                                         | 261            | ٷ                    | 54     | 56             | ٦٢        | ٥٩             | ٣.                                       | البند الثاني |
| <b>1V, V</b>                           | $\circ \cdot \cdot \wedge$ |                                         | 254            | نهايد<br>با          | 43     | 48             | ٦٤        | $\circ \wedge$ | 51                                       | البند الثالث |
| ٦٢,٦                                   | ٤V                         |                                         | 235            | $\frac{1}{\epsilon}$ | 34     | 46             | ٦٤        | ۰۸             | ٣٣                                       | البند الرابع |
| 75, 4                                  | 54,7                       |                                         | 238            |                      | 34     | 47             | <b>VT</b> | 09             | $\mathbf{y}$                             | البند الخامس |
| 70, 17                                 | Y źź                       | 1840                                    | 177.           | YVQ                  | 191    | <b>Y</b> ź.    | YY0       | 790            | 177                                      | المجموع      |
| المتوسط الحسابي الكلى للبنود<br>٤ Λ, Λ |                            |                                         |                |                      |        | ٤٨             | ه ۲       | ٥٩             | $\mathbf{r}$ $\mathbf{r}$ , $\mathbf{t}$ | متوسط المحكم |
| المتوسط الحسابي الكلى للدرجة ٣,٢٥      |                            |                                         |                |                      |        | ۳,۲            | 2,77      | ۳,۹۳           | 7,17                                     | متوسط الدرجة |
|                                        | $\circ$ 7, $\wedge$        | ٦٤                                      | $\lambda$ 1, 1 | $Y \wedge, I$        | 55,7   | النسبة المئوية |           |                |                                          |              |

**جدول رقم )5( المعالجات االحصائية للبنود والمحكمين تفصيال للمجموعة الضابطة**

ويتضح من الجدول رقم (5) الآتي:

- -1 المتوسط الحسابي للبند، وهو حاصل قسمة المجموع الكلي )1220( على عدد المحكمين(٥) ثم على عدد البنود(٥) يساوي (٤٨,٨).
- -2 المتوسط الحسابي للدرجة، وهي حاصل قسمة المتوسط الحسابي للبند )48.8( على عدد الأعمال (١٥) يساوي (٣,٢٥)، علما بأن الدرجة العظمى هي ) (٥) درجات.
- -3 النسبة المئوية للمجموعة الضابطة ككل هي )65.06(% وهي نسبة أقل من نسبة المجموعة التجريبية.

|                                    |                         |                        |         |               | المحكمين                   |              |                       |               |       |                |  |  |  |
|------------------------------------|-------------------------|------------------------|---------|---------------|----------------------------|--------------|-----------------------|---------------|-------|----------------|--|--|--|
| النسية العنوية                     | متوسط البند             | أأعلي تقليل            | المجموع | أأعلى تنقذيل  | الخامس                     | 司            | 司                     | $\bar{a}$     | الأول | البند          |  |  |  |
| $Y1, \Lambda$                      | 57.6                    | ممكن البند ٢٧٥ وأقل    | 288     | ھگن           | 64                         | 62           | 61                    | 69            | 32    | البند الأول    |  |  |  |
| $\lambda$ 1, $\lambda$ 1           | 60.8                    |                        | 304     | $\zeta$       | 64                         | 68           | 66                    | 71            | 35    | البند الثاني   |  |  |  |
| $\Lambda V, VV$                    | 65.8                    |                        | 329     | 词             | 67                         | 65           | 63                    | 71            | 63    | البند الثالث   |  |  |  |
| $\lambda$ ٩, $\lambda$ ٦           | 67.4                    | تقدير                  | 337     | تغاديد<br>بال | 65                         | 66           | 62                    | 71            | 73    | البند الرابع   |  |  |  |
| ۸۸                                 | 66                      | $\zeta$                | 330     | シ             | 65                         | 66           | 71                    | 68            | 60    | البند الخامس   |  |  |  |
| $\Lambda$ £, 19                    | <b>٣١٧.٦</b>            | 1840                   | 1588    | YV            | 325                        | 327          | 323                   | 350           | ۲٦٣   | المجموع        |  |  |  |
| <b>77,07</b>                       | ۹٥                      | ٠٠,٤                   | 71, 7   | ٧٠            | 01,7                       | متوسط المحكم |                       |               |       |                |  |  |  |
| المتوسط الحسابي الكلي للدرجة ٢٣. ٤ | 5.77                    | 5.77                   | 5.7.    | 1,11          | $\mathbf{r}, \mathbf{0}$ . | متوسط الدرجة |                       |               |       |                |  |  |  |
|                                    | $\Lambda$ <i>ź</i> , 19 | النسبة المئوية للتجربة |         |               | ۸٦,٦٦                      | 87,7         | $\lambda$ 1, 1 $\tau$ | 4r, r r v, 1r |       | النسبة المئوية |  |  |  |

**جدول رقم )6( المعالجات االحصائية للبنود والمحكمين تفصيال للمجموعة التجريبية**

ويتضح من الجدول رقم (6) الآتي:

-1 المتوسط الحسابي للبند، هو حاصل قسمة المجموع الكلي )1588( على عدد المحكمين)5( ثم على عدد البنود)5( يساوي )63.52(. -2 المتوسط الحسابي للدرجة،هو حاصل قسمة المتوسط الحسابي للبند )63.52( على عدد األعمال )15( يساوي )4.23 ً (، علما بأن الدرجة العظمى هي )5( درجات. -3 النسبة المئوية للمجموعة التجريبية ككل هي )%84.69(، و تشير إلي تحقيق الفروض، ونجاح التجربة.

**جدول ) 7( نتائج اختبار "test-T " لداللة الفروق بين متوسط درجات المجموعتين التجريبية )ن=15(** 

| $\mathfrak{F}$<br>与 | σ<br>رئي.<br>وي<br>司马 | 2<br>$\boldsymbol{A}^{\prime}$<br>วิ<br>$\mathbf{F}$ | ՝Գ<br>፣ ኆ<br>۰J | آيا<br>أن | ົ້າ<br>ျာ<br>ول<br>پې | ۰,<br>刁<br>4<br>刁<br>ષ | F<br>۰,<br>P-<br>Ę<br>っ | العذوال | $\vec{\lambda}$<br>d<br>Y<br>っ<br>ร<br>ğ<br>្ប | ٩<br>刁<br>J<br>\$ | $\frac{9}{4}$<br>$\bar{3}$<br>$\mathbf{r}$ | ٩<br>الأعه<br>್ರ | و<br>ران |           |  |
|---------------------|-----------------------|------------------------------------------------------|-----------------|-----------|-----------------------|------------------------|-------------------------|---------|------------------------------------------------|-------------------|--------------------------------------------|------------------|----------|-----------|--|
|                     |                       |                                                      |                 |           | ۶,۰۶                  | 7 £ £                  | 17,77                   |         | 1220                                           | $\Delta$          |                                            | ه ۱              | الضابطة  |           |  |
| دال                 | .000                  | 28                                                   |                 |           | 9.14                  | .471                   | 1.36                    | ۳۱۷,۶   | 21,1V                                          | ۰                 | 1588                                       |                  | ٥        | $\bullet$ |  |

**عدد األعمال عدد البنود والضابطة)ن=15( فى مهارات تصميم وتنفيذ الشكل ببنودة الخمس لصالح المجموعة التجريبية** 

بتفسير الجدول السابق رقم )7( نجد أن: -1 عدد األعمال تجربة البحث كما تم عرضها هي )15( عمل، والبنود في البطاقة )5( بنود كما هي مذكورة في الجدول رقم )2( . -2 تم تجميع إجمالي الدرجات في كل األعمال، وكل البنود، وعند كل المحكمين فكانت للمجموعة الضابطة) 1220( ، والمجموعة التجريبية)1588( درجة. -3 ً المنوال وهو يعني الدرجة األكثر تك اررا في تحكيم التجربة، وهي )5( درجات، وهذا يعني أن آراء السادة المحكمين تميل إلعطاء الدرجة العظمي في أغلب األعمال، والبنود. -4 المتوسط الحسابي للعمل وهو ناتج قسمة المجموع لكل عمل علي عدد المحكين وهو)5(، علما أن الدرجة العظمي هي )25(. -5 المتوسط الحسابي للمحكم هو ناتج قسمة المجموع الكلي وهو للمجموعة الضابطة )1220( علي عدد المحكمين وهم )5( يساوي )244(، وللمجموعة التجريبية )1588( علي عدد

المحكمين وهم )5( يساوي )317.6( علما أن الدرجة العظمي للمحكم هي حاصل ضرب ) عدد البنود 5 × الدرجة العظمي 5× عدد االعمال 15= 375 درجة (.

-6 اإلنحراف المعياري وهو يعني إنحراف الدرجات عن المتوسط وهو حاصل الجذر التربيعي لقسمة (مربع إنحراف الدرجات عن المتوسط على عدد الأعمال ) للمجوعة الضابطة = )1.26(، والمجموعة التجريبية= )1.36(.

#### **وفيما يلي تفسير النتائج:**

 في ضوء الدراسات النظرية، والتحليل الفني عن طريق القراءة التحليلية لبعض األعمال المنتجة لطالب عينة البحث تم التوصل إلى مجموعة من النتائج من خالل األعمال الفنية الخزفية التي حققت أهداف البحث، وفروضه كالتالي:

ً -1 من خالل المعالجات اإلحصائية فإننا نقبل الفرض، حيث توجد فروق دالة إحصائيا بين متوسط درجات المجموعة الضابطة، والتجريبية في مهارات تصميم، وتنفيذ الشكل الخزفي ببنودة الخمس لصالح المجموعة التجريبية، وهذا يعني اتفاق السادة المحكمين على أن التجربة التطبيقية للبحث، وهي المجموعة التجريبية نجحت بفارق وبنسبة (٨٤,٦٩%)عن

**مجلة الفنون التشكيلية والتربية الفنية – المجلد السادس– العدد الثاني– يوليو 2022م**

**" استخدام بعض تطبيقات الهاتف الرقمية كمدخل إلثراء مقرر الخزف لطالب التربية الفنية"**

المجموعة الضابطة بنسبة ( ٦٥,٠٦%). كما أن قيمة "ت" كانت دالة إحصائيا عند مستوى الداللة )0.000( . ٢– كما أن البنود تفصيلاً كانت ناجحة حيث أكدت الدرجات والتفسيرات أن الأعمال نتائج ً التجربة قبلت في الخمس البنود لبطاقة التحكيم بناءا على آراء ودرجات السادة المحكمين، كما تم وصفها، وتحليلها سابقًا، كما في جدول رقم (٦). ٣–نجح الطلاب عينة البحث في نتفيذ العمل الخزفي بطريقة جيدة تصميميًا، وجماليًا إعتمادًا على تطبيق الهاتف الرقمي. ٤– موضوع الندريس كان أكثر تشويقًا، ودافعية للطلاب خاصة في تنفيذ شكل البورترية على البالطة الخزفية، ألنه ارتبط بالبرامج، والتقنيات الرقمية، وهذا ما الحظه الباحث أثناء إجراء التجربة الطالبية.

**التوصيات:**

١–الأهتمام بالدراسات، والأبحاث التجريبية التي تتتاول التطبيقات الرقمية لإنها تعد مصدرًا هامًا كمداخل جديدة للتدريس ف*ي* مجال التربية الفنية.<br>-

-2 العمل على استخدام ماكينة (CNC )في تنفيذ التصميمات المعدة باستخدام تطبيقات الهاتف المحمول.

-3 وضع مناهج دراسية تتناول أحدث البرامج الرقمية التي يمكن اإلفادة منها لدارسي فن الخزف للتعرف على التكنولوجيا الحديثة، وكيفية توظيفها لمواكبة التطور العلمي .

## **المراجع أوًال- المراجع العربية:**

- -1أباذر عماد محمد صادق) 2022م(: " ثقافة التعبير الرقمي في تقانة التشكيل النحتي المعاصر : دراسة تحليلية"، مجلة بحوث الشرق الأوسط ، جامعة عين شمس ، عدد ٧١.
- -2أحمد عبيد كاظم )2011م(:"الفن الرقمي"،بحث منشور،مجلة ثقافتنا،العدد،9وزارة الثقافة. ٣–الهام بنت عبدالله اسعد(٢٠١٩م): " الفن الرقمي للإرتقاء بالجانب الابتكاري في الفن التشكيلى"، بحث منشور، مركز البحوث والدراسات اإلسالمية ،مجلة الجامعة العراقية، الجامعة العراقية ، بنك المعرفة المصري،ع ٤٣،ج٢.
- -4 أيمن علي علي، و آخرون " 2020م :" مدى تأثير التطور الرقمي للتصميم البارامتري على تصميم الوحدات المعمارية الخزفية"، بحث منشور، مجلة العمارة والفنون والعلوم اإلنسانية، المجلد الخامس ،ع .20
- 0–حكيمة جاب الله، فريدة بن عمروش (٢٠٢١م): "التكنولوجيا الرقمية : قراءة في المفاهيم وبعض االبعاد النظرية"، بحث منشور، المجلة العلمية للتكنولوجيا وعلوم اإلعاقة ،المؤسسة العلمية للعلوم التربوية والتكنولوجية والتربية الخاصة، مجلد 3 العدد .1

٦–سامح أحمد أبو خشبة (٢٠١٨م): "برامج التصميم ثلاثية الأبعاد ومدى تأثيرها على األعمال النحتية الرقمية "،بحث منشور، مجلة جمعية إمسيا )التربية عن طريق الفن(،ع ،15،16 مصر .

-7 عبداهلل مشرف محمد الشاعر)2010(: فاعلية استخدام التقنية الرقمية فى تحقيق القيم الفنية بمقرر اشغال الخشب لدى طالب قسم التربية الفنية. رسالة دكتوراه، كلية التربية، جامعة أم القرى.

- -8 مدحت محمد حسين، و آخرون )2022م(: " فاعلية برنامج لتعلم تنفيذ القميص الرجالي باستخدام تطبيقات الهاتف المحمول"، مجلة البحوث في مجاالت التربية النوعية ،كلية التربية النوعية ،جامعة المنيا ، المجلد الثامن ،عدد .39
- -9 مسعودة بنت عالم جان ، قماش بن على حسين آل قماش )2022م(:" الفن الرقمي وصناعة حلي لترسيخ الهوية الوطنية :المجتمع السعودي"، بحث منشور، المجلة العلمية لجامعة الملك فيصل - العلوم اإلنسانية واإلدارية، جامعة الملك فيصل،مجلد ،23 ع .1
- -10 مشتاق عبد المطلب الحكيم،)2019(: "الفن الرقمي رؤية ذاتية جديده في انتاج مخططات تصميمية تجريبية لفن الجداريات: برنامج ( Corel Draw ( إنموذجاً "، مج،11ع ،39 بحث منشور، كلية اآلداب ،جامعة الكوفة .
- -11 نجالء محمد عبدالحميد " 2015م: "الفنون الرقمية كمدخل غير تقليدي لتدريس التصميم الزخرفي لطالب التربية الفنية"، بحث منشور، المؤسسة العربية لإلستشارات العلمية وتنمية الموارد البشرية، مجلد س 16 ، ع .51

**ا ً ثاني - مواقع اإل نترنت:**

 نقال من شبكة اإلنترنت بتاريخ /29 /10 2022م [Ml8Vw/pw.u://2https](https://2u.pw/Vw8Ml) 12- نقلا من شبكة الإنترنت بتاريخ ٢٩/ ١٠/ ٢٢٠٢م https://2u.pw/hHi4q نقال من شبكة اإلنترنت بتاريخ2022/8/3م [MN04o/pw.u://2https](https://2u.pw/o04MN) 14- نقال من شبكة اإلنترنت بتاريخ /26 2022/8م [ITedU/pw.u://2https](https://2u.pw/ITedU) 15-

**مجلة الفنون التشكيلية والتربية الفنية – المجلد السادس– العدد الثاني– يوليو 2022م**